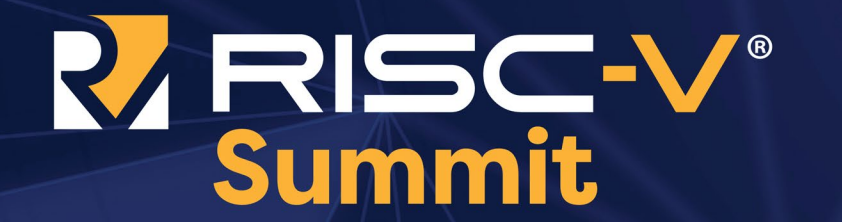

December 8-10 | Virtual Event

# An Open Flow for DNNs on Ultra-Low-Power RISC-V Cores

Dr. Francesco Conti Assistant Professor University of Bologna

#RISCVSUMMIT

0000000 0000000  $0<sup>o</sup>$  $0<sup>o</sup>$  $0<sub>0</sub>$ **Real-World DNNs at Extreme-Edge?**  $0<sub>o</sub>$  $0<sup>o</sup>$ 

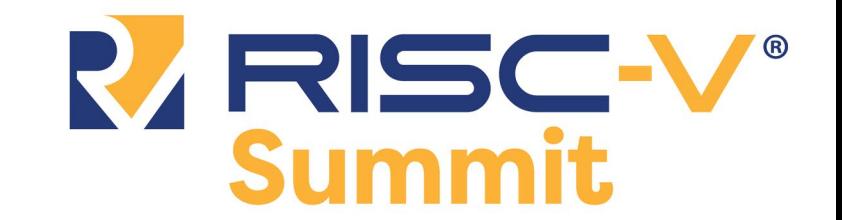

#RISCVSUMMIT @risc\_v

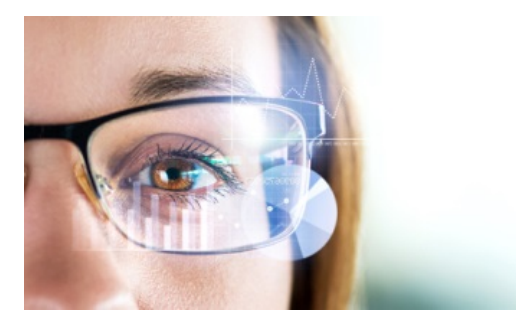

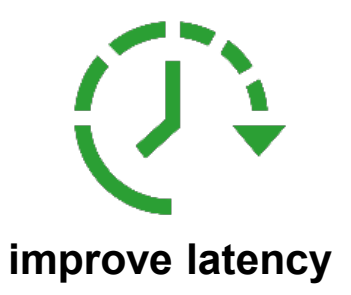

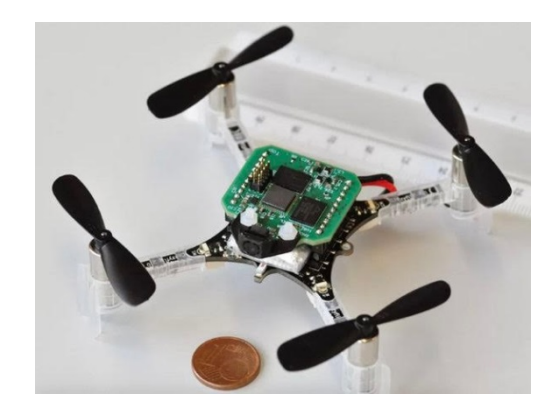

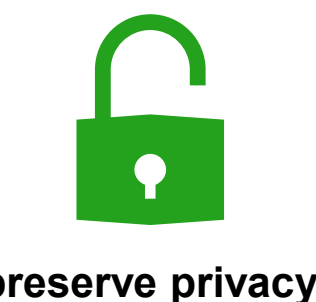

**preserve privacy**

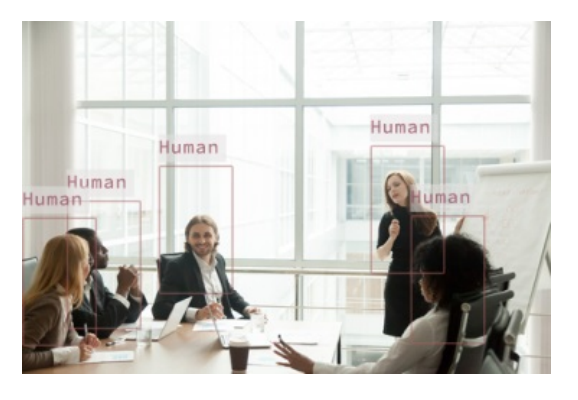

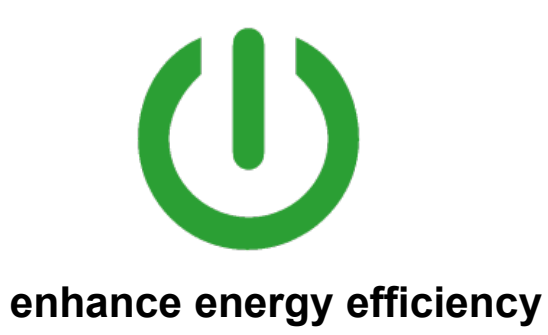

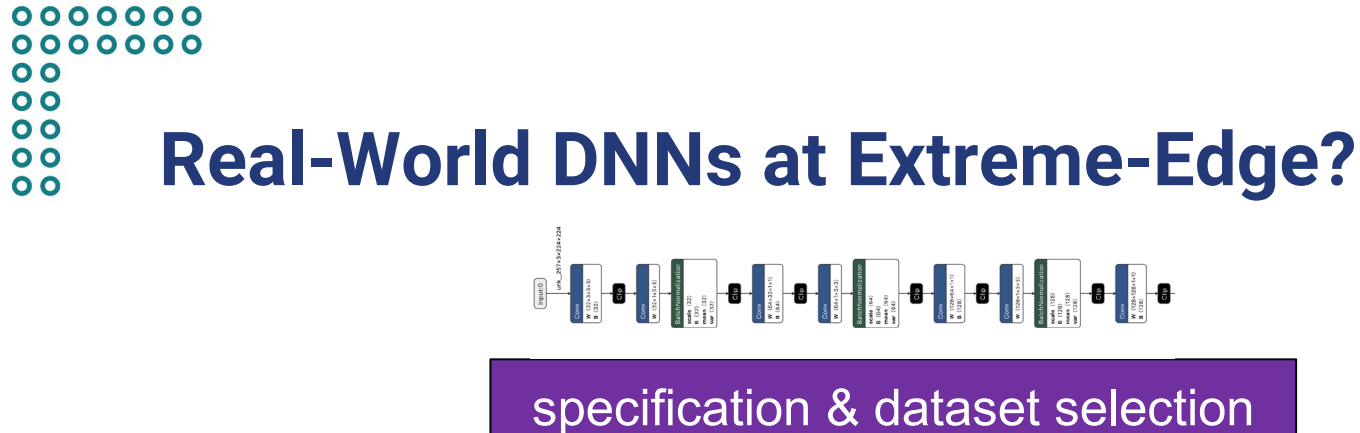

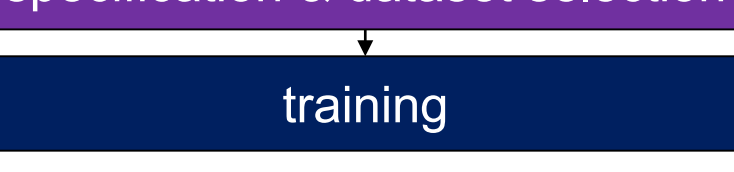

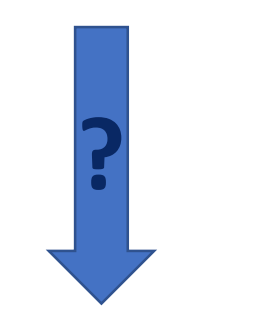

How to bridge the **algorithm** <-> **device** divide? **?**

optimized HW & architecture

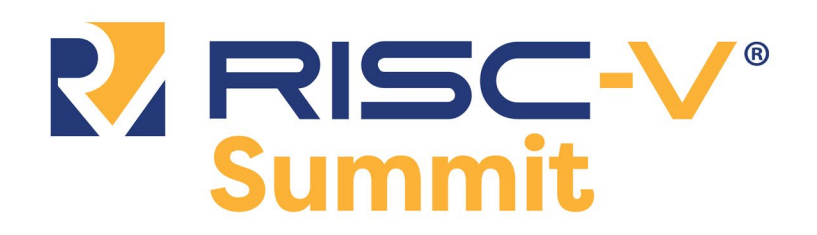

riscvsummit.com

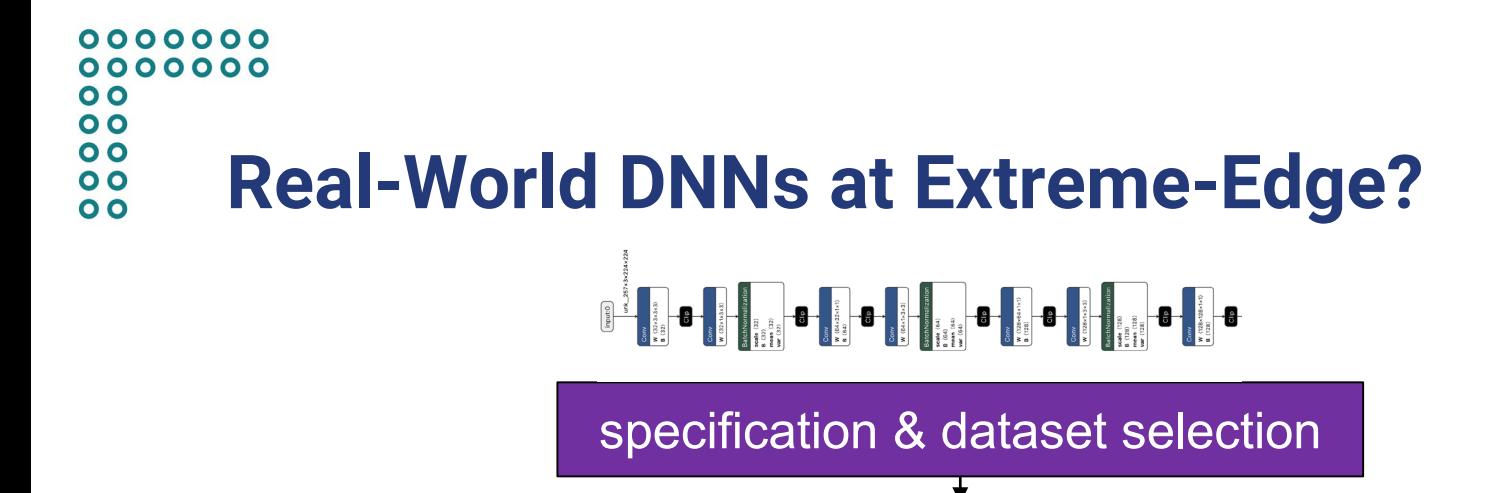

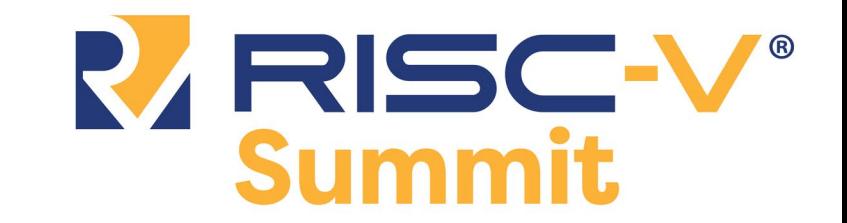

optimized DNN primitives

training

optimized HW & architecture

1. Exploit hardware's strengths

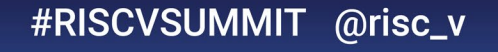

# 0000000 0000000  $\mathbf{o}$  $\overline{O}$  $\overline{\mathbf{o}}$ **Real-World DNNs at Extreme-Edge?**  $\overline{\mathbf{o}}$  $\overline{O}$

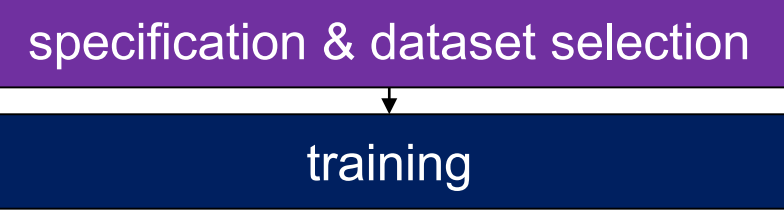

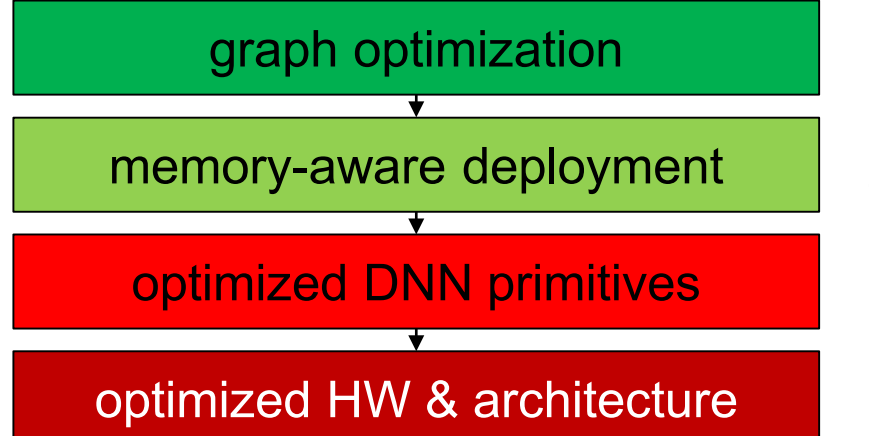

2. Keep compute units fed with data from on-chip memories; minimize off-chip access

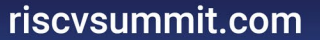

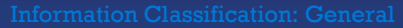

RISC-V

## $0000000$ 0000000  $\mathbf{o}$  $\overline{O}$  $\overline{\mathbf{o}}$ **Real-World DNNs at Extreme-Edge?**  $\overline{\mathbf{o}}$  $\overline{O}$

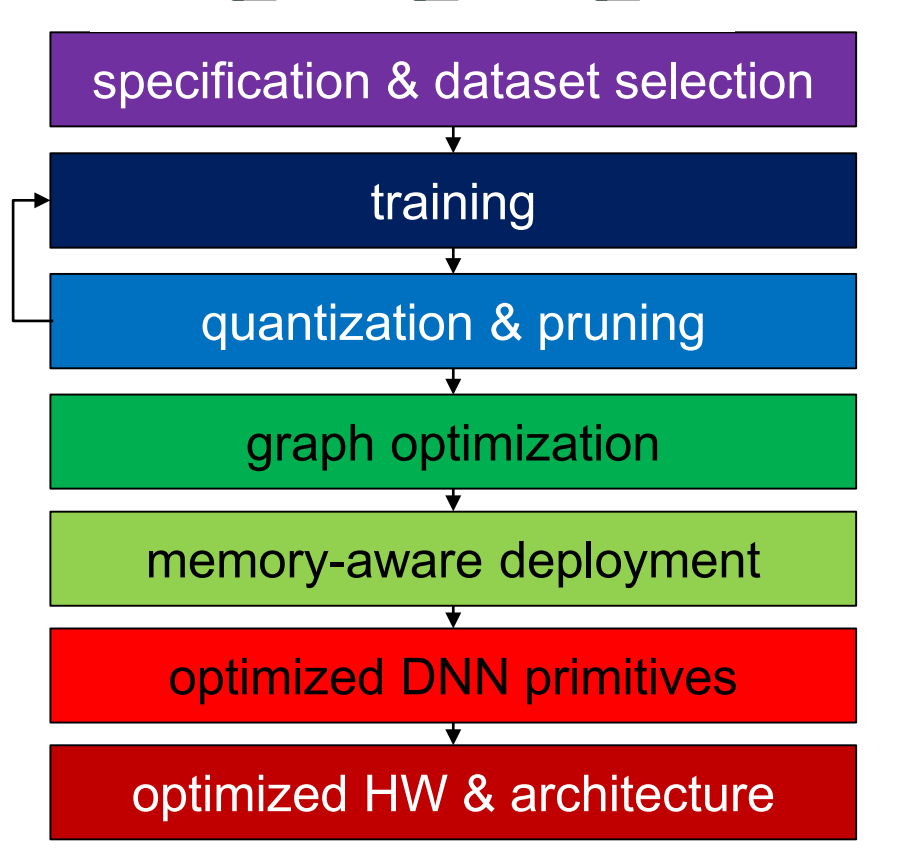

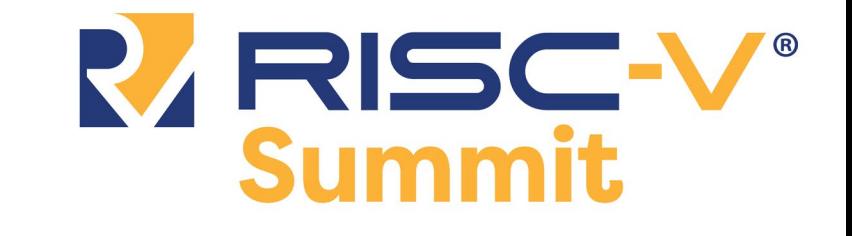

#RISCVSUMMIT @risc\_v

3. Produce DNNs that are tuned to embedded hardware (e.g., **int8**)

### $0000000$ 0000000  $\mathbf{o}$  $\overline{O}$  $\overline{\mathbf{o}}$ **Real-World DNNs at Extreme-Edge?**  $\overline{\mathbf{o}}$  $\overline{O}$

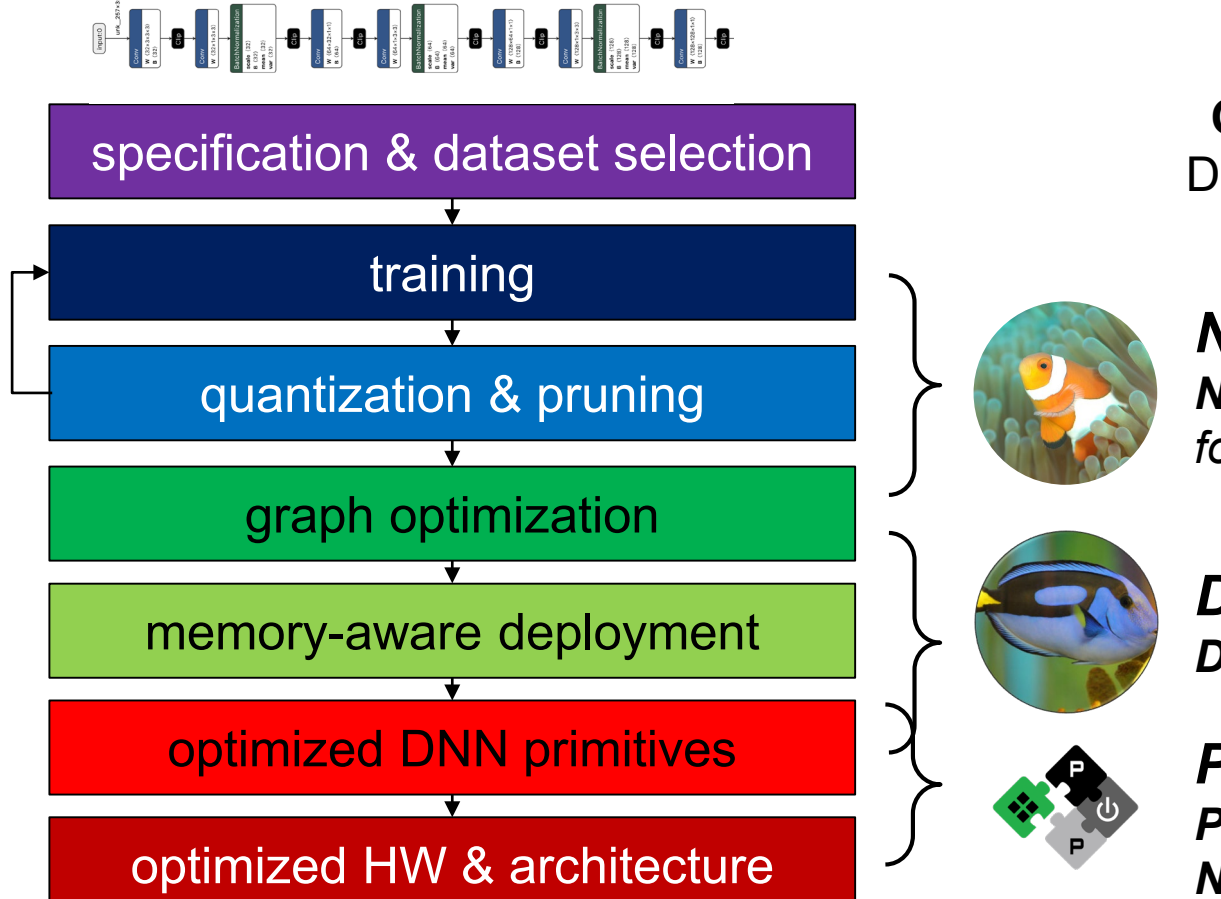

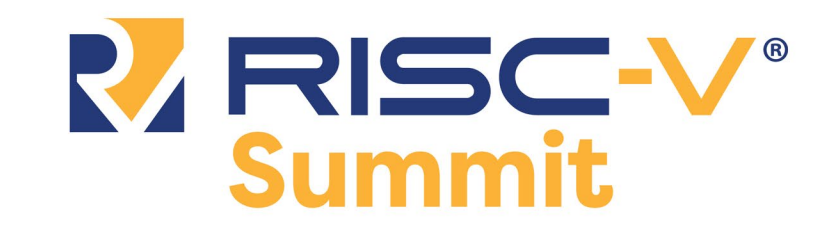

**Open-Source** flow for DNN Deployment on PULP devices

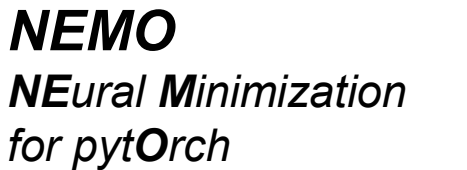

*DORY Deployment Oriented to memoRY*

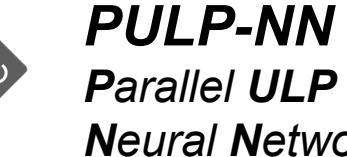

*Neural Network library*

riscvsummit.com

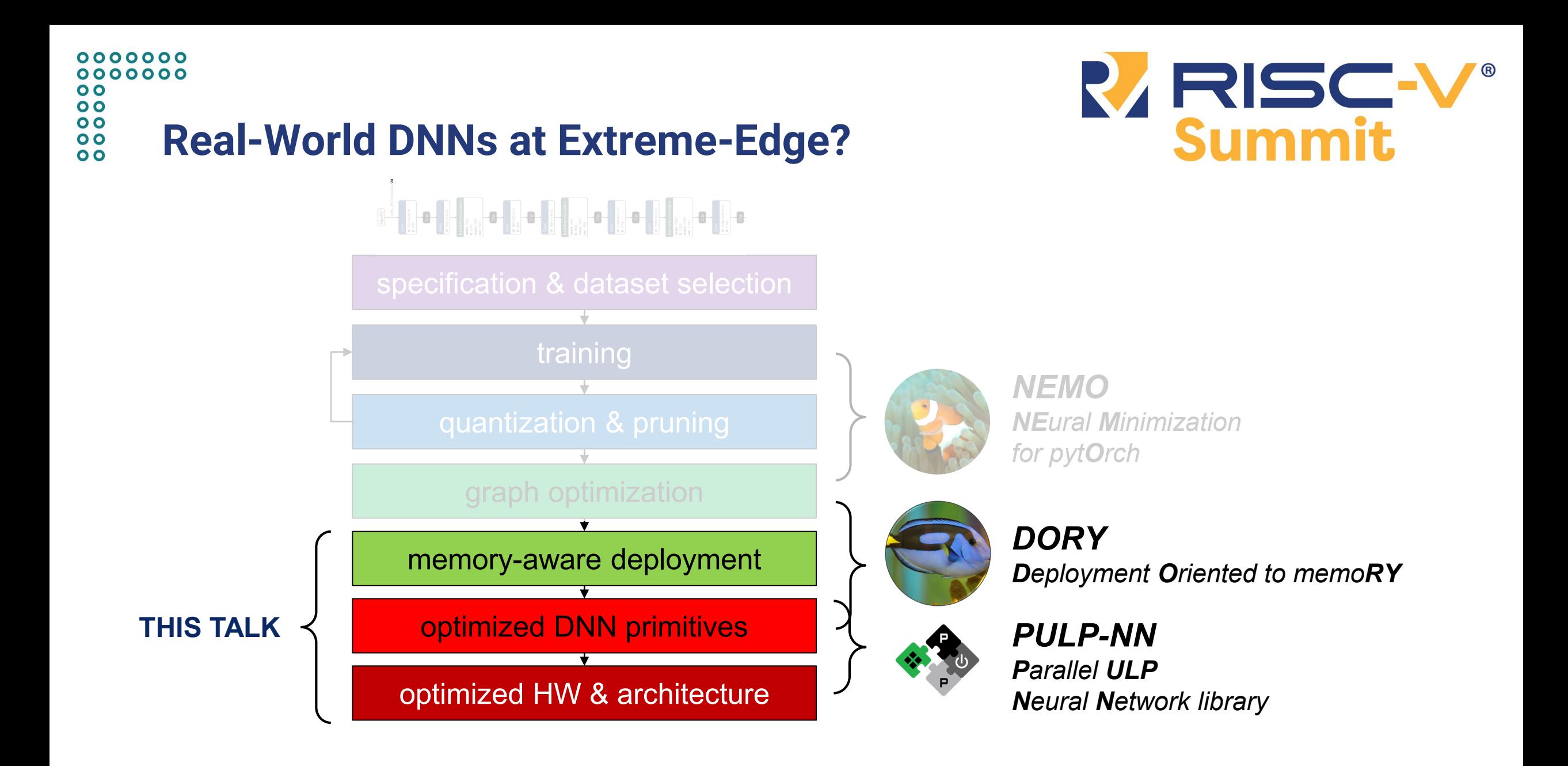

riscvsummit.com

### 0000000 0000000  $0<sup>o</sup>$  $0<sup>o</sup>$  $0<sub>0</sub>$ **PULP-NN: optimized back-end**  $0<sub>o</sub>$  $\overline{\mathbf{o}}$

training

graph optimization

memory-aware deployment

optimized DNN primitives

optimized HW & architecture

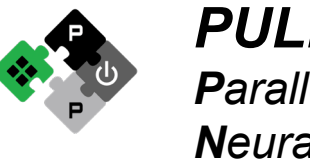

*PULP-NN Parallel ULP Neural Network library*

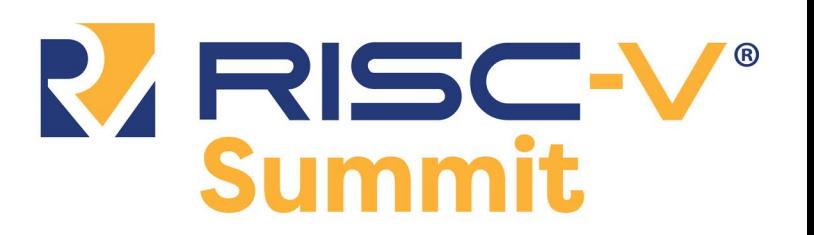

riscvsummit.com

#### $0000000$ 0000000  $0<sup>o</sup>$  $\overline{O}$  $0<sub>0</sub>$ **GreenWaves GAP8 Architecture**  $0<sub>0</sub>$  $\overline{O}$

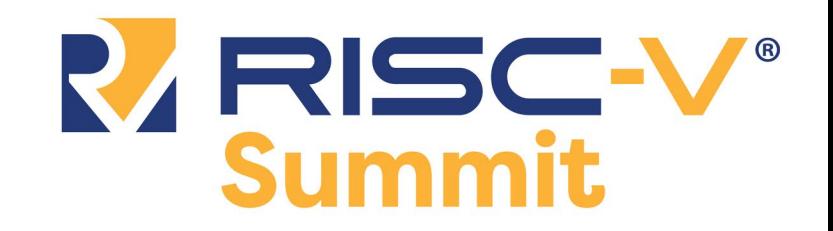

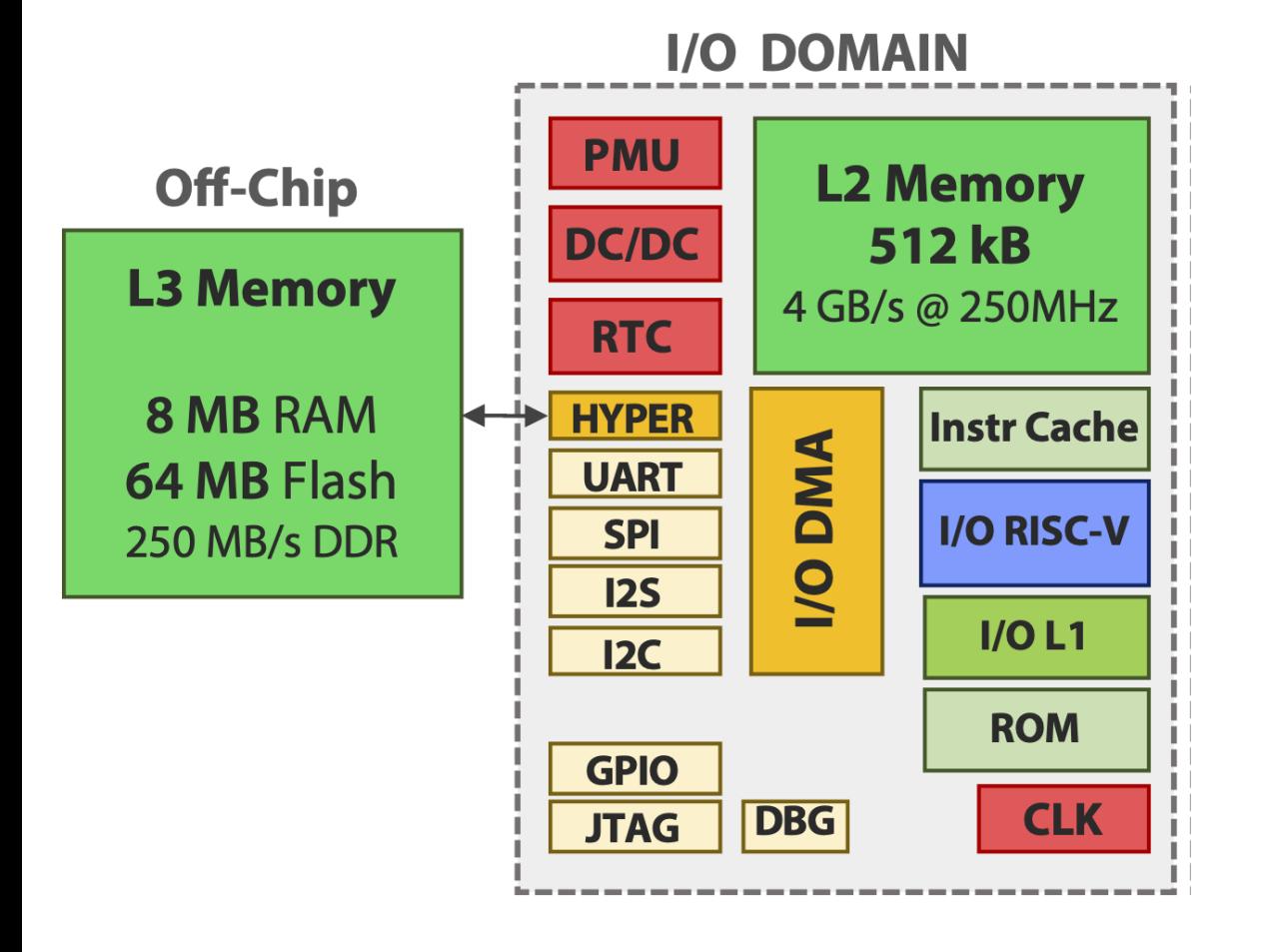

**GreenWaves GAP8** is a **RISC-V** ultra-low power processor based on the open-source **PULP** (Parallel Ultra-Low-Power) paradigm

- a fast microcontroller with autonomous I/O capability, support for off-chip memory (HyperRAM DRAM / Flash)
- RV32IMC in-order, 4 pipeline stage core (RI5CY, now OpenHW Group CV32E40P)

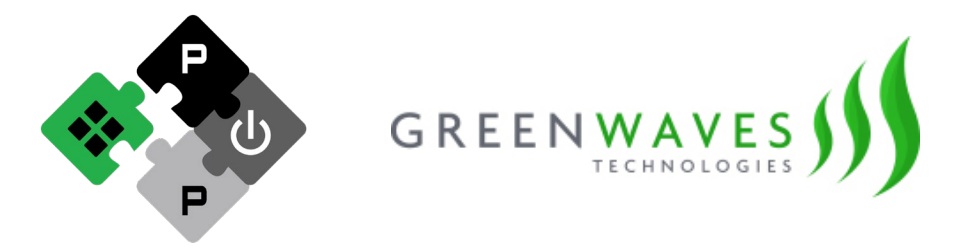

#### 0000000 0000000  $0<sup>o</sup>$  $\overline{O}$  $\overline{\mathbf{o}}$ **GreenWaves GAP8 Architecture**  $0<sub>0</sub>$  $\overline{O}$

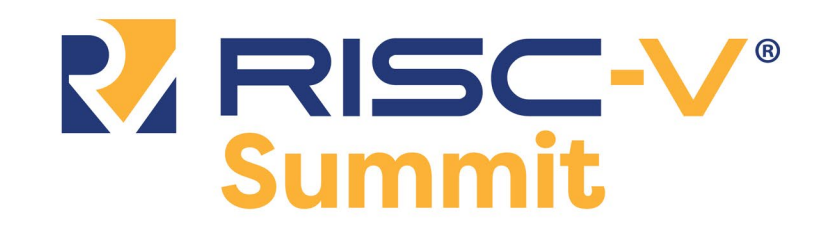

**GreenWaves GAP8** is a **RISC-V** ultra-low power processor based on the open-source **PULP** (Parallel Ultra-Low-Power) paradigm

- a programmable **cluster** of **RI5CY cores** sharing memory at L1
- high-bandwidth, low-latency L1 scratchpad + **DMA** for manual memory management
- **xPULPv2** ISA extension for enhanced DSP capabilities: hardware loops, address postincrement, SIMD scalar product

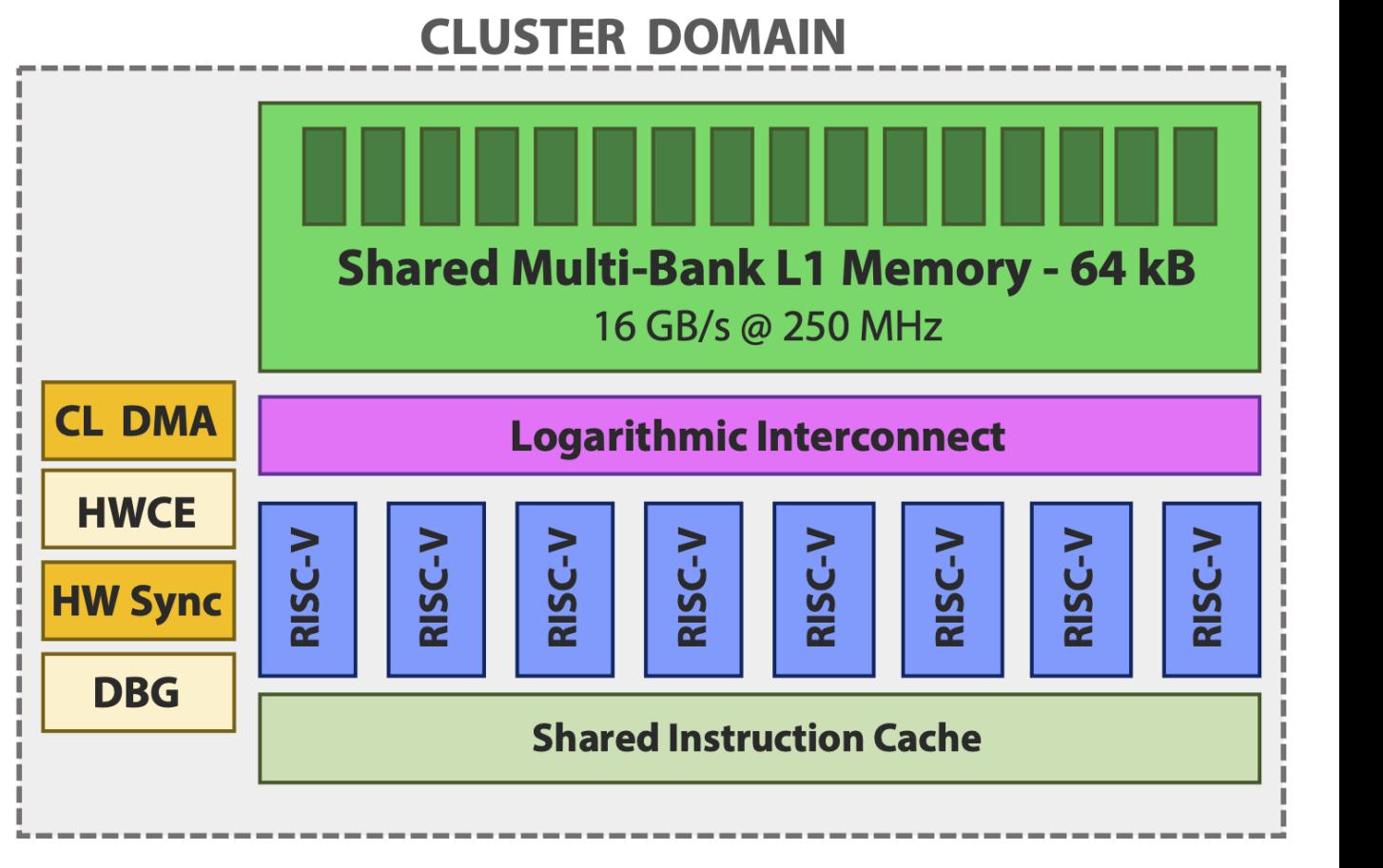

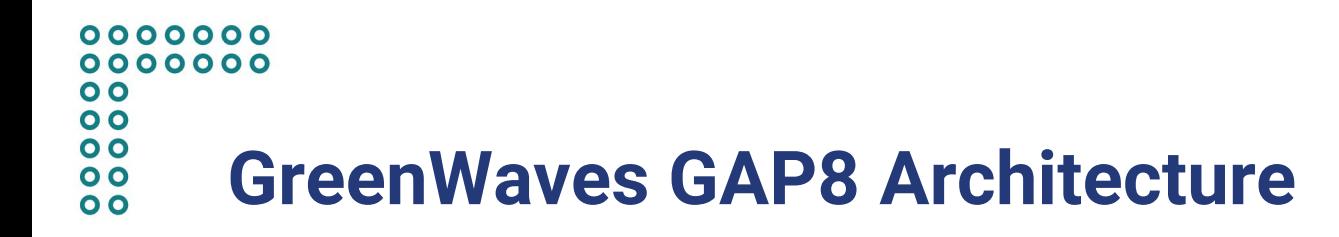

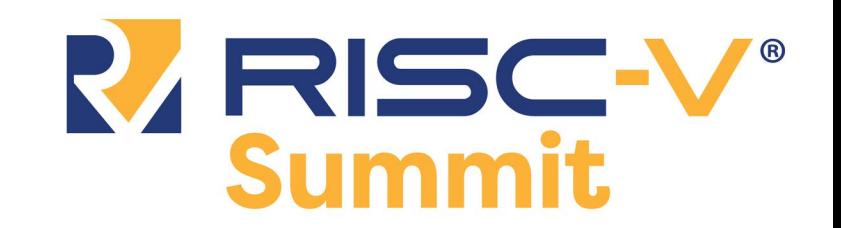

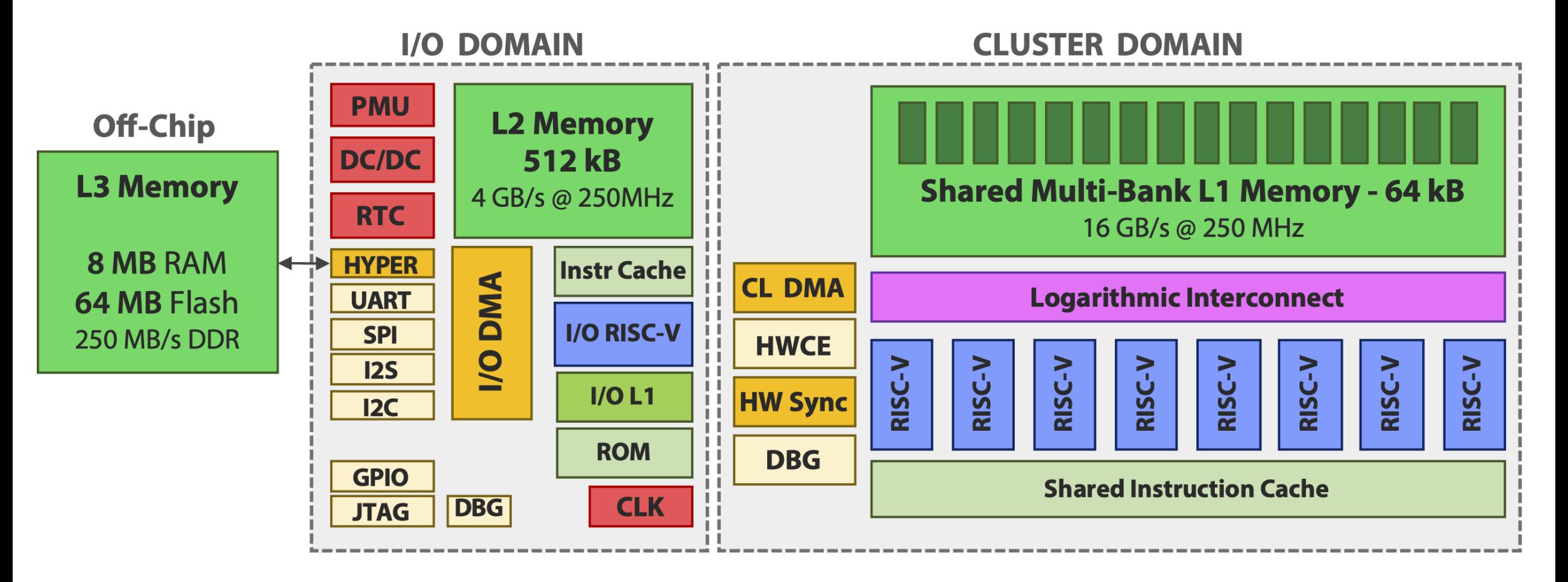

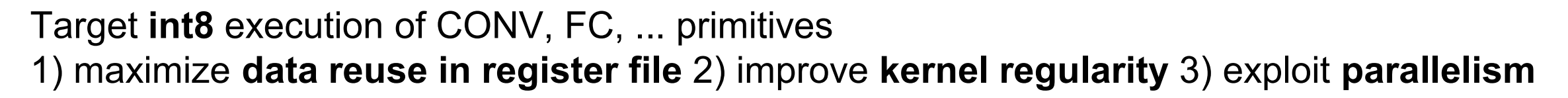

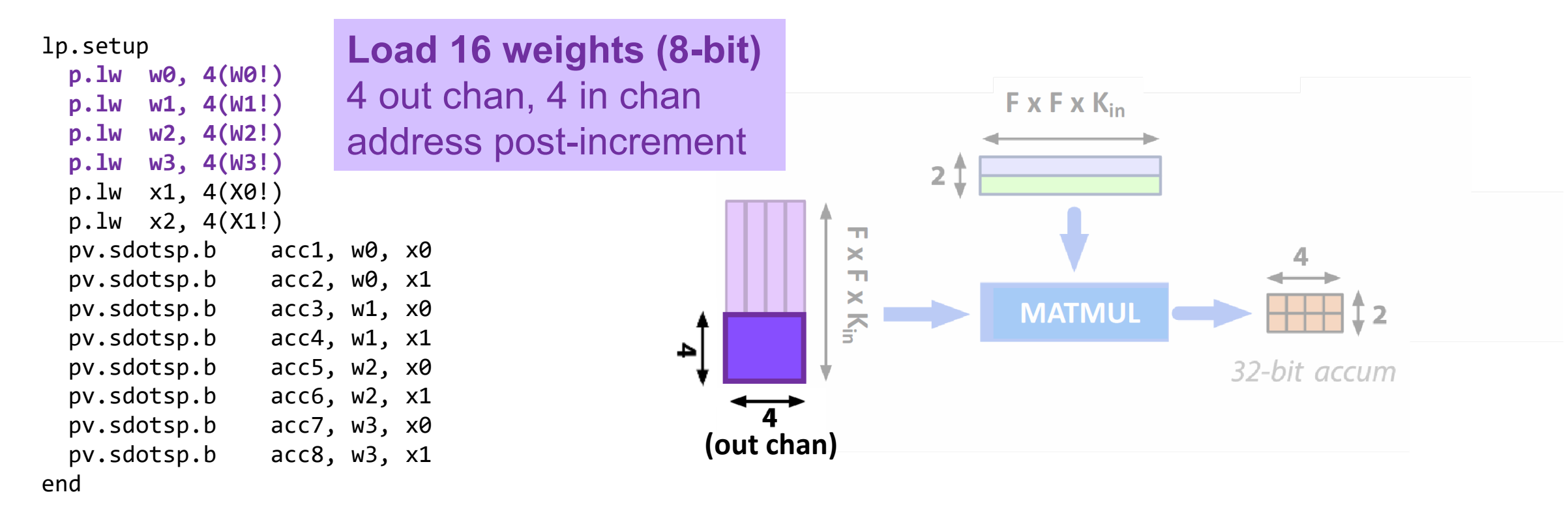

**PULP-NN** [Garofalo 19]<https://arxiv.org/abs/1908.11263>

RISC-

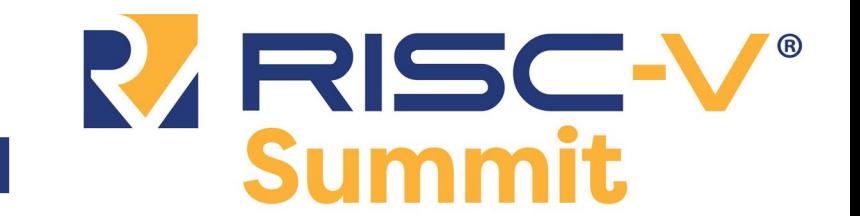

Target **int8** execution of CONV, FC, ... primitives 1) maximize **data reuse in register file** 2) improve **kernel regularity** 3) exploit **parallelism**

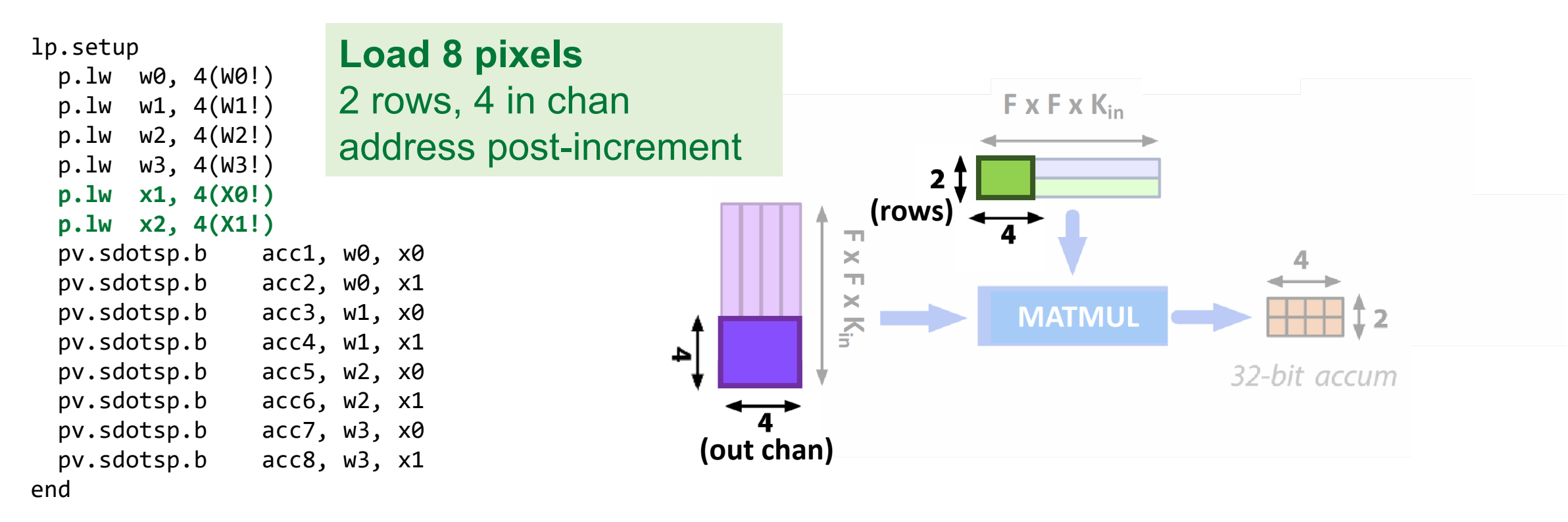

**PULP-NN** [Garofalo 19]<https://arxiv.org/abs/1908.11263>

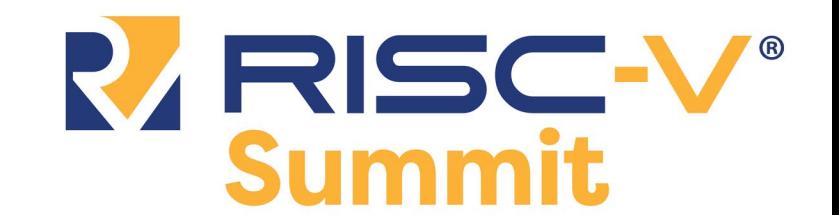

Target **int8** execution of CONV, FC, ... primitives 1) maximize **data reuse in register file** 2) improve **kernel regularity** 3) exploit **parallelism**

lp.setup p.lw w0, 4(W0!) p.lw w1, 4(W1!) p.lw w2, 4(W2!) p.lw w3, 4(W3!) p.lw x1, 4(X0!) p.lw x2, 4(X1!) **pv.sdotsp.b acc1, w0, x0 pv.sdotsp.b acc2, w0, x1 pv.sdotsp.b acc3, w1, x0 pv.sdotsp.b acc4, w1, x1 pv.sdotsp.b acc5, w2, x0 pv.sdotsp.b acc6, w2, x1 pv.sdotsp.b acc7, w3, x0 pv.sdotsp.b acc8, w3, x1** end

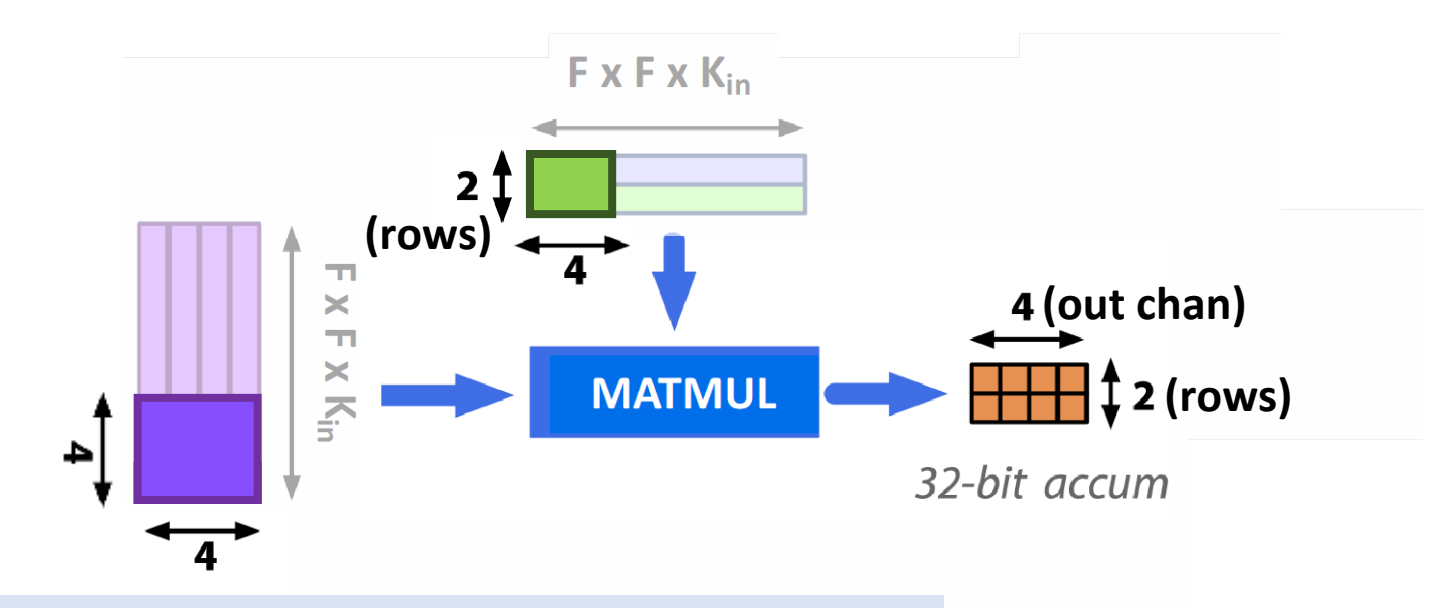

**Compute 32 MAC over 8 accumulators** dot-product instructions

**PULP-NN** [Garofalo 19]<https://arxiv.org/abs/1908.11263>

Target **int8** execution of CONV, FC, ... primitives 1) maximize **data reuse in register file** 2) improve **kernel regularity** 3) exploit **parallelism**

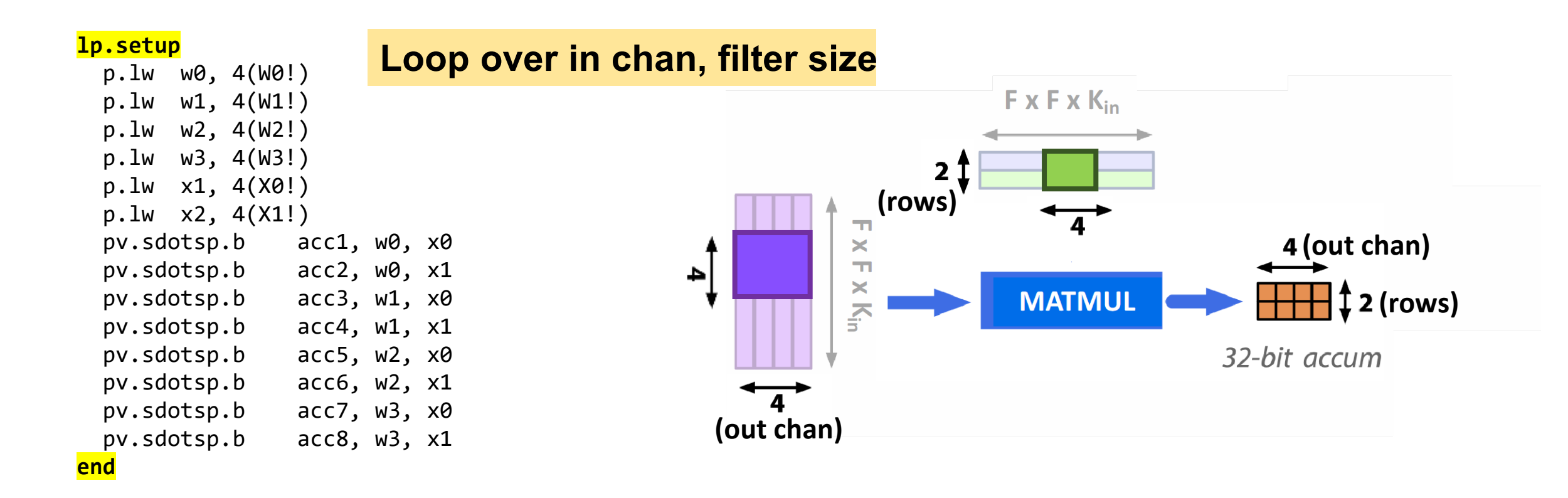

**PULP-NN** [Garofalo 19]<https://arxiv.org/abs/1908.11263>

#RISCVSUMMIT @risc\_v

RISG-

Summ

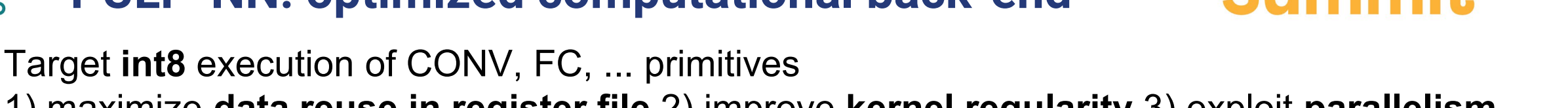

1) maximize **data reuse in register file** 2) improve **kernel regularity** 3) exploit **parallelism**

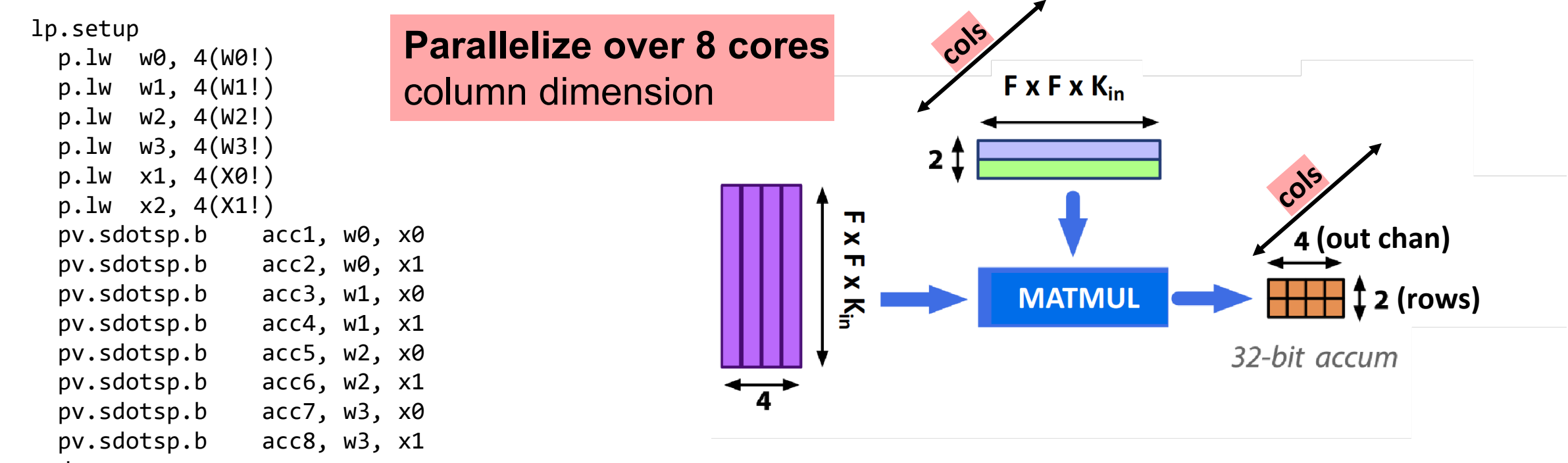

end

**PULP-NN** [Garofalo 19]<https://arxiv.org/abs/1908.11263>

riscvsummit.com

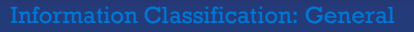

RISC-

#### 0000000 0000000  $0<sup>o</sup>$  $\overline{O}$  $\overline{\mathbf{o}}$ **PULP-NN: optimized computational back-end**  $0<sub>0</sub>$  $0<sup>o</sup>$

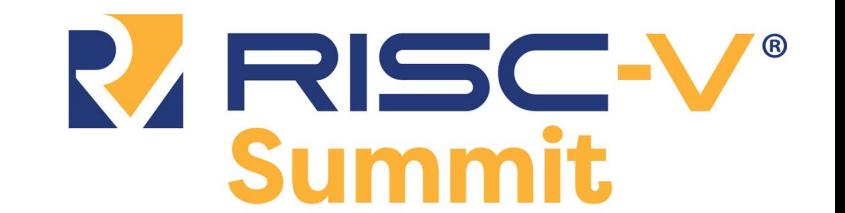

Target **int8** execution of CONV, FC, ... primitives 1) maximize **data reuse in register file** 2) improve **kernel regularity** 3) exploit **parallelism**

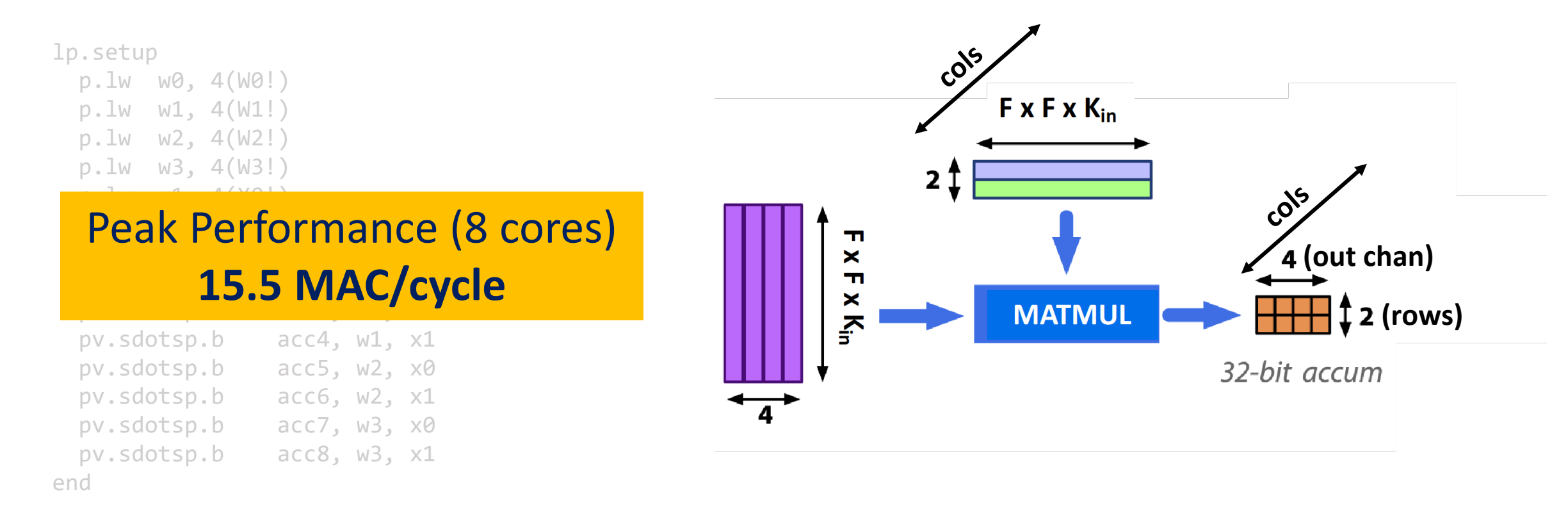

**PULP-NN** [Garofalo 19]<https://arxiv.org/abs/1908.11263>

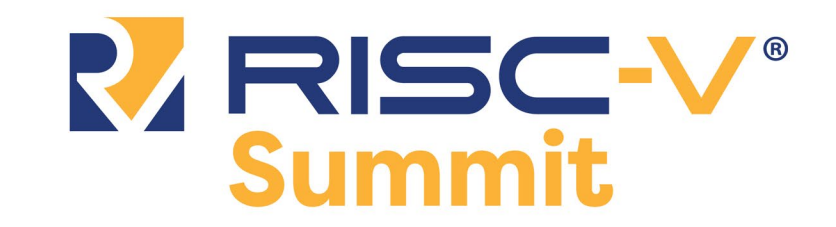

#### $\overline{O}$  $0<sup>o</sup>$  $\overline{\mathbf{o}}$ **DORY: Tiling & Code Generation**  $\overline{\mathbf{o}}$  $0<sup>o</sup>$

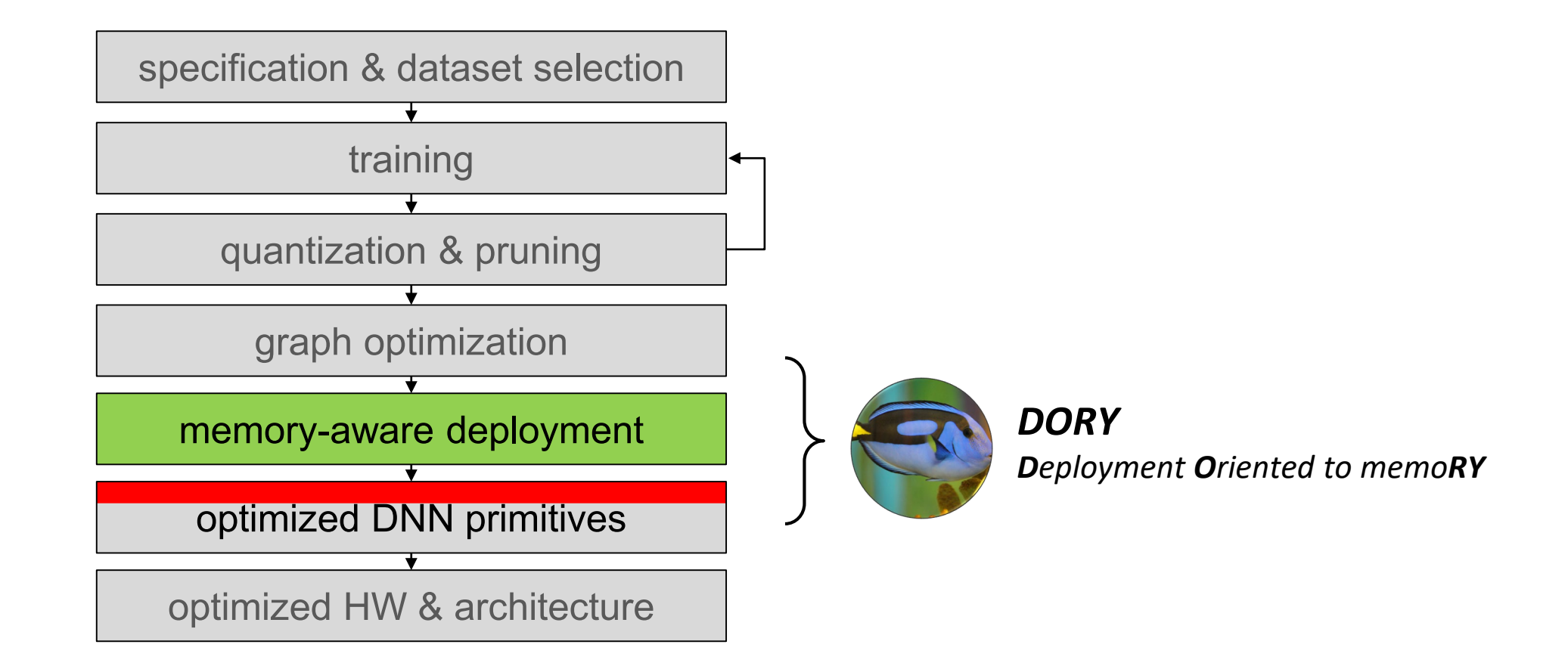

#RISCVSUMMIT @risc\_v

riscvsummit.com

0000000 0000000

#### 0000000 0000000  $0<sup>o</sup>$  $0<sup>o</sup>$  $\overline{\mathbf{o}}$ **DORY: the tensor tiling problem**  $\overline{\mathbf{o}}$  $0<sup>o</sup>$

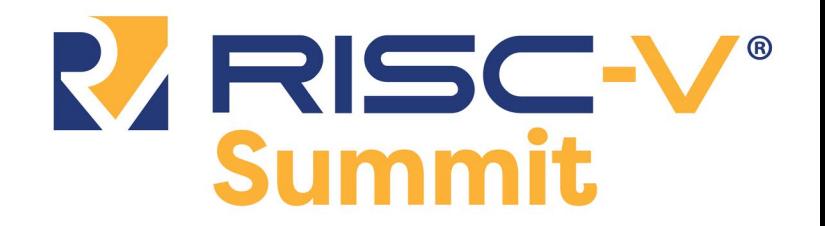

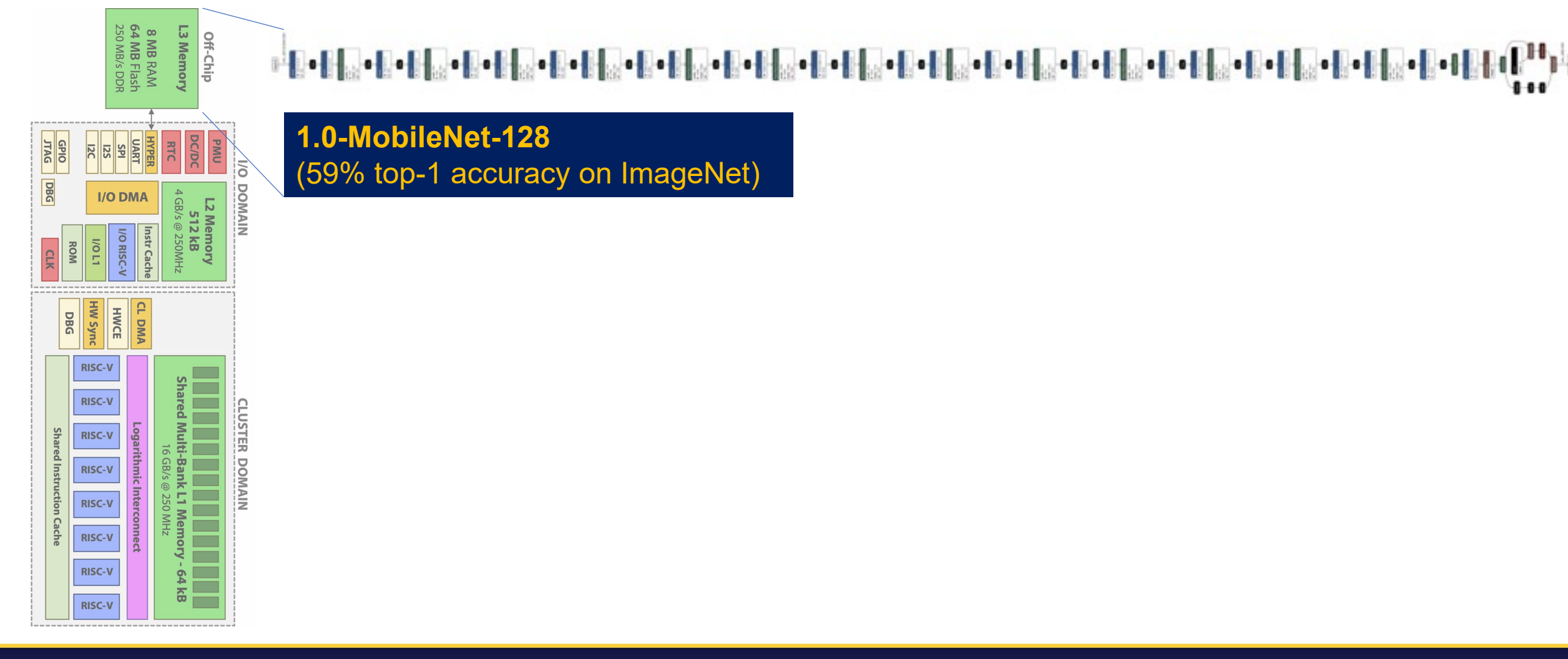

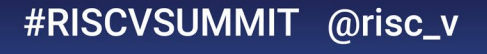

#### 0000000 RESC-V 0000000  $0<sup>o</sup>$  $0<sup>o</sup>$  $0<sub>0</sub>$ **DORY: the tensor tiling problem**  $\overline{\mathbf{o}}$  $0<sup>o</sup>$ **L3 / L2 tiling L3 Memo** Off-Chip 64 MB / 512 kB layer 1 layer 2 width height **small DOMAIN I/O DMA memory** channel tile copytile cop copy-in tile **RISC-V** tile **RISC-V** CLUSTER DOMAIN **big RISC-V memoryRISC-V RISC-V**

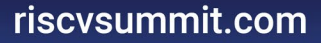

**RISC-V** 

**RISC-V RISC-V** 

#### 0000000 **WRISC-V®**<br>Summit 0000000  $\overline{\mathbf{o}}$  $0<sup>o</sup>$  $\overline{\mathbf{o}}$ **DORY: the tensor tiling problem**  $0<sub>o</sub>$  $0<sup>o</sup>$ **L3 / L2 tiling** L3 Memo Off-Chip 64 MB / 512 kB layer 1 layer 2 width height **small I/O DMA NAIN memory** channel **L2 / L1 tiling** tile copy <mark>512 kB</mark> / <mark>64 kB</mark> tile cop copy-**RISC-V RISC-V CLUSTER DOMAIN big RISC-V memoryRISC-V RISC-V RISC-V RISC-V**

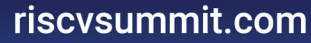

**RISC-V** 

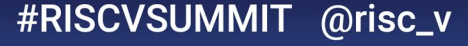

0000000 0000000  $\overline{\mathbf{o}}$  $\overline{\mathbf{o}}$ **DORY: Tiling as optimization problem**  $\overline{\mathbf{o}}$  $\overline{O}$ 

How to define the sizes of various tiles?  $\rightarrow$  abstracted as **Constraint Programming** problem

 $\cos t = \max \text{Size}(W_{tile}) + \text{Size}(x_{tile}) + \text{Size}(y_{tile})$ 

 $S$ . t.  $Size(W_{tile}) + Size(x_{tile}) + Size(y_{tile}) < SizeS$ mallMem

*Basic idea: maximize tile size while fitting the overall memory size constraint*

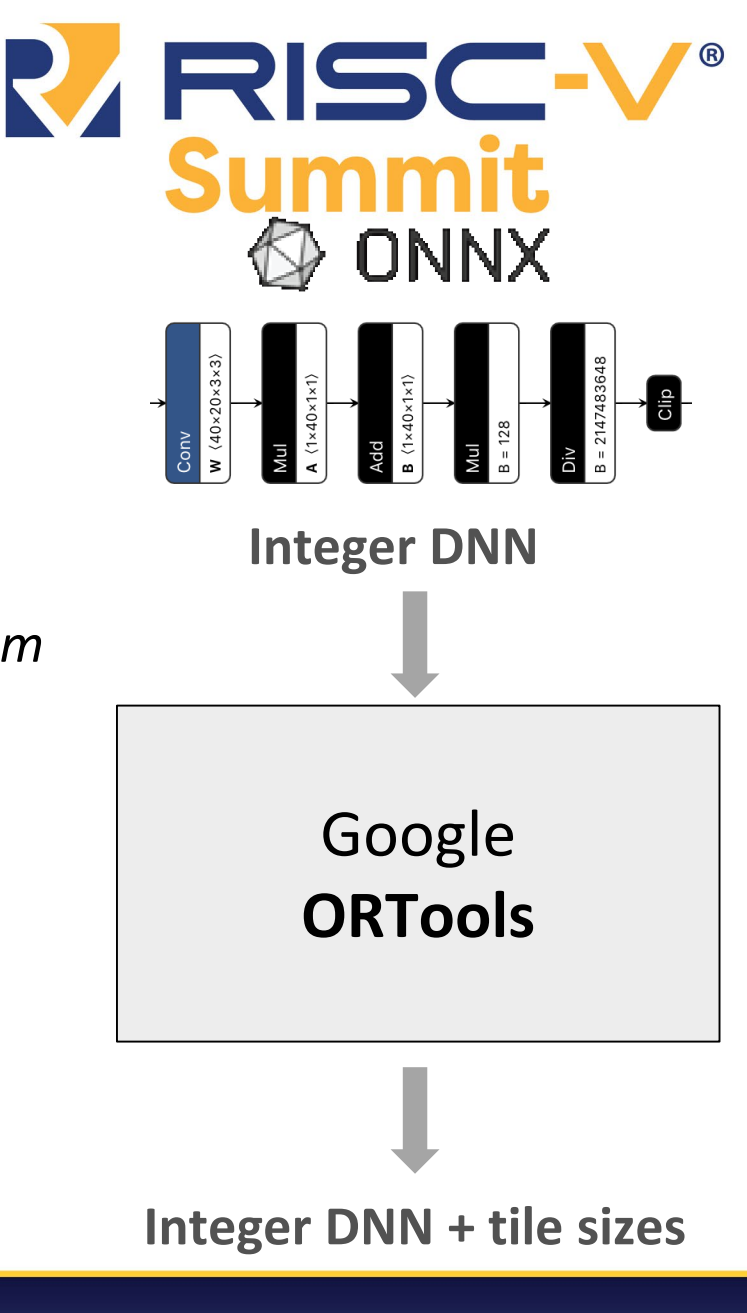

#RISCVSUMMIT @risc\_v

0000000 0000000  $\overline{\mathbf{o}}$  $0<sub>o</sub>$ **DORY: Tiling as optimization problem**  $\overline{\mathbf{o}}$  $\overline{O}$ 

How to define the sizes of various tiles?  $\rightarrow$  abstracted as **Constraint Programming** problem

 $\cos t = \max \text{Size}(W_{tile}) + \text{Size}(x_{tile}) + \text{Size}(y_{tile})$ 

 $S$ . t.  $Size(W_{tile}) + Size(x_{tile}) + Size(y_{tile}) < SizeS$ mallMem

GEOMETRY  $\Rightarrow$  s. t.  $\{y_{tile}[ch_{out}] = W_{tile}[ch_{out}], ...\}$ 

*Size of tiles for in tensors / out tensors / weights tied by geometric constraints typical of a given layer*

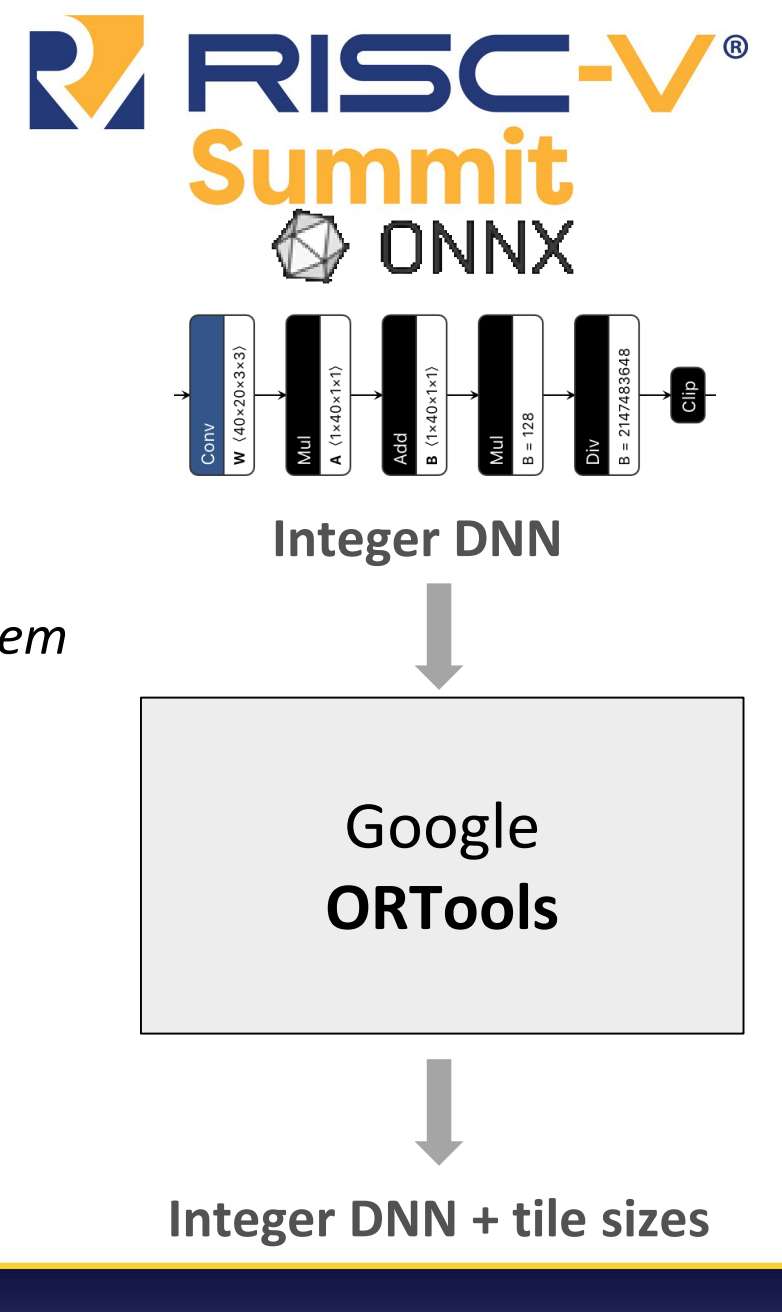

#RISCVSUMMIT @risc\_v

 $0000$ 0000000  $\overline{\mathbf{o}}$  $0<sup>o</sup>$ **DORY: Tiling as optimization problem**  $\overline{\mathbf{o}}$  $\overline{O}$ 

How to define the sizes of various tiles?  $\rightarrow$  abstracted as **Constraint Programming** problem

 $\cos t = \max \text{Size}(W_{tile}) + \text{Size}(x_{tile}) + \text{Size}(y_{tile})$ 

 $S$ . t.  $Size(W_{tile}) + Size(x_{tile}) + Size(y_{tile}) < Size(SmallMem)$ 

GEOMETRY  $\Rightarrow$  s. t.  $\{y_{tile}[ch_{out}] = W_{tile}[ch_{out}], ...\}$ 

**EFF. HEURISTICS**  $\rightarrow$  cost<sup>'</sup> = cost +  $\{y_{tile}[ch_{out}]$  divisible by 4, ...}

*Performance is maximum for configurations that use PULP-NN primitives more efficiently (e.g., full parallelism)*

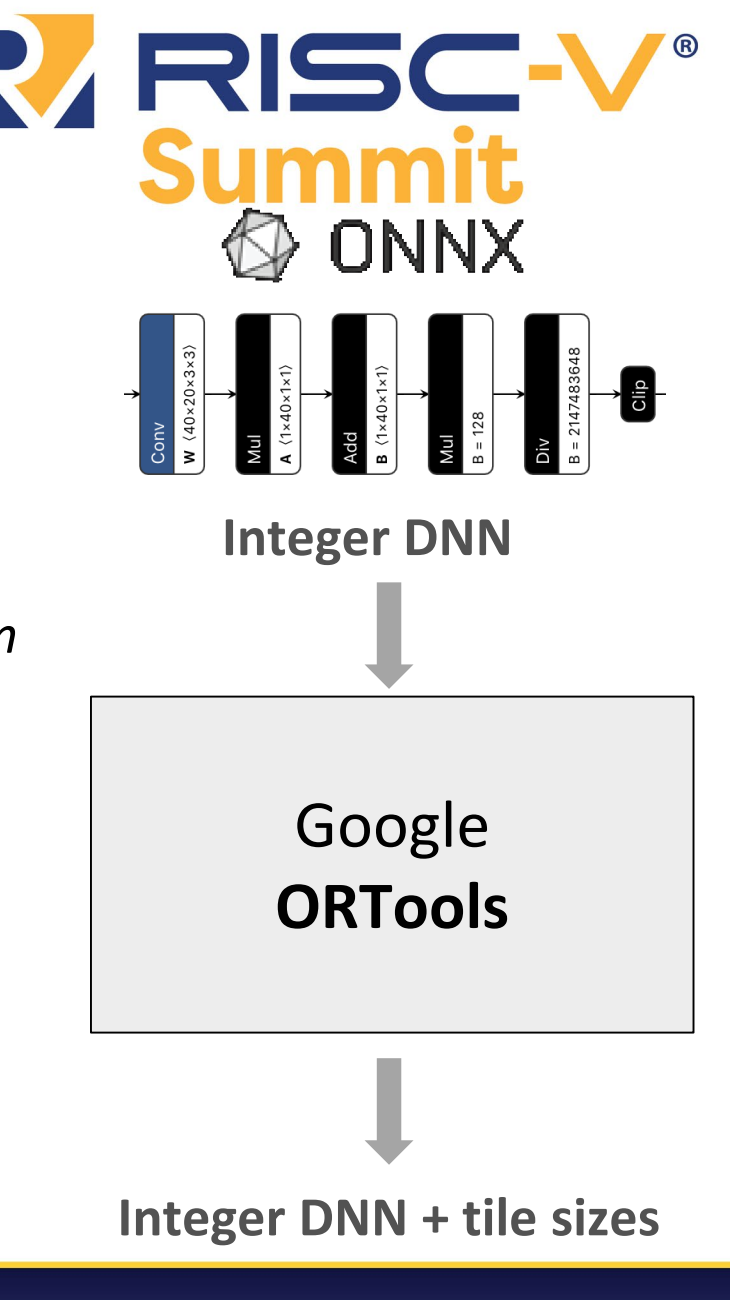

#RISCVSUMMIT @risc\_v

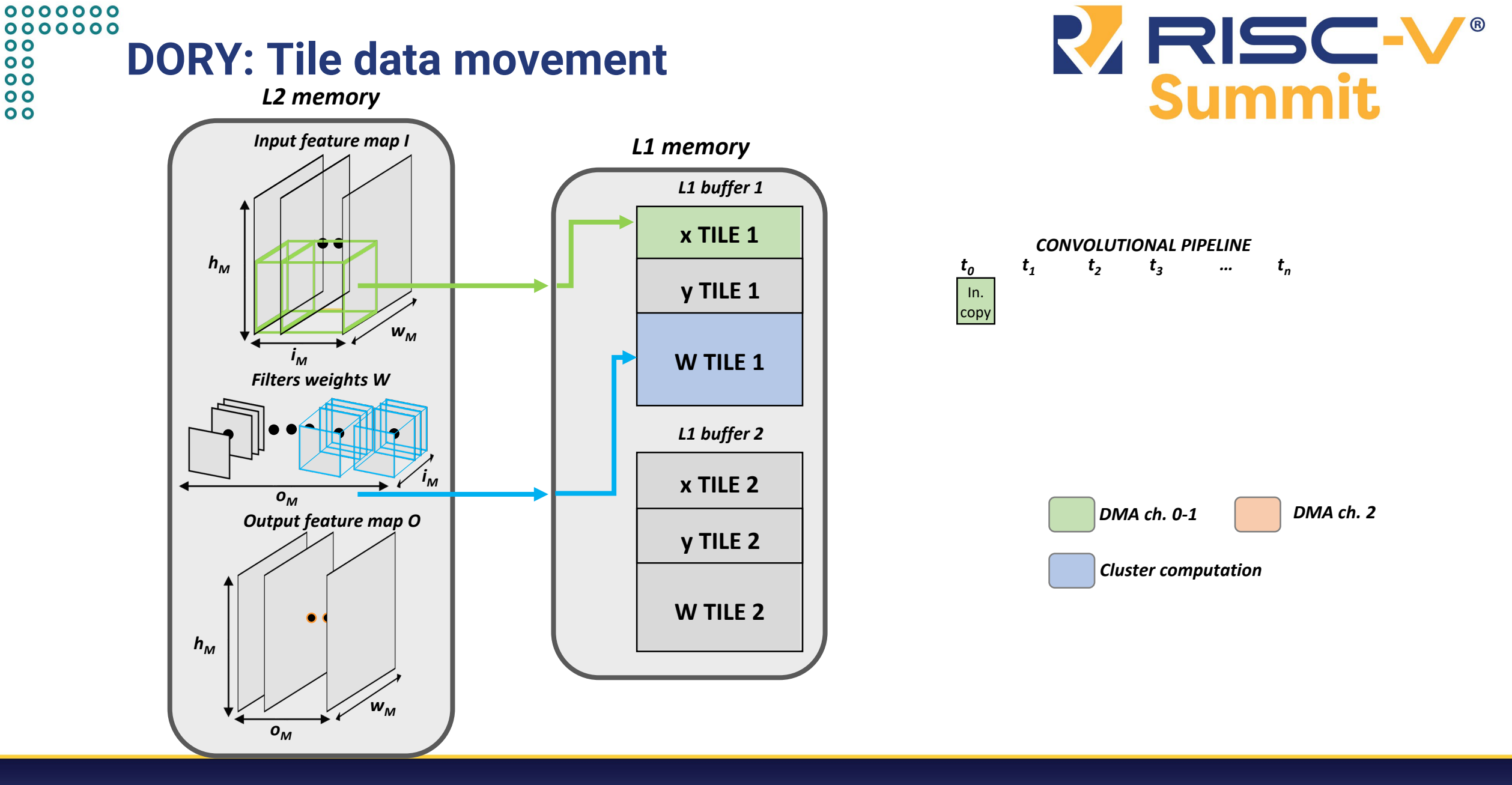

#RISCVSUMMIT @risc\_v

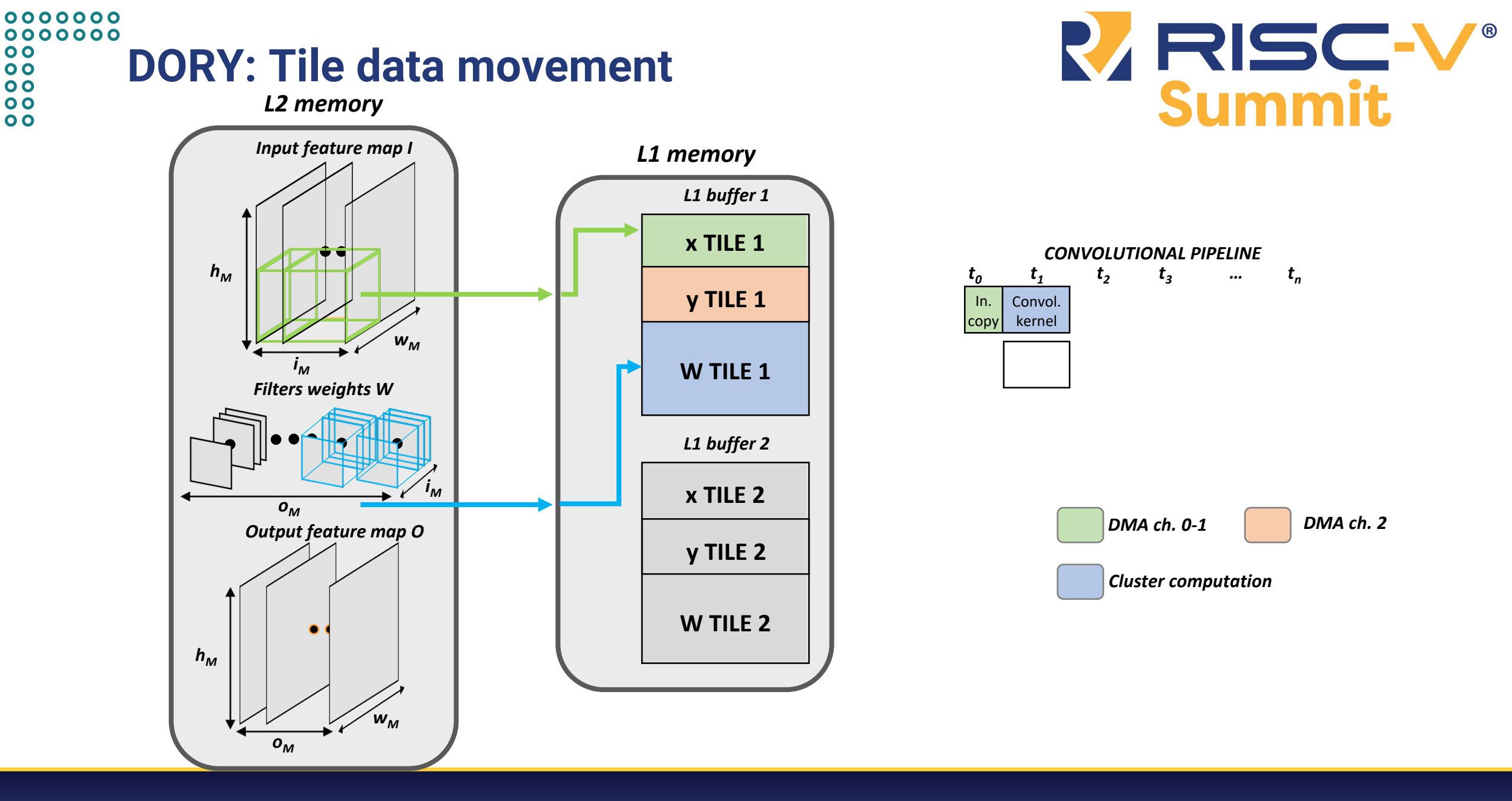

#RISCVSUMMIT @risc\_v

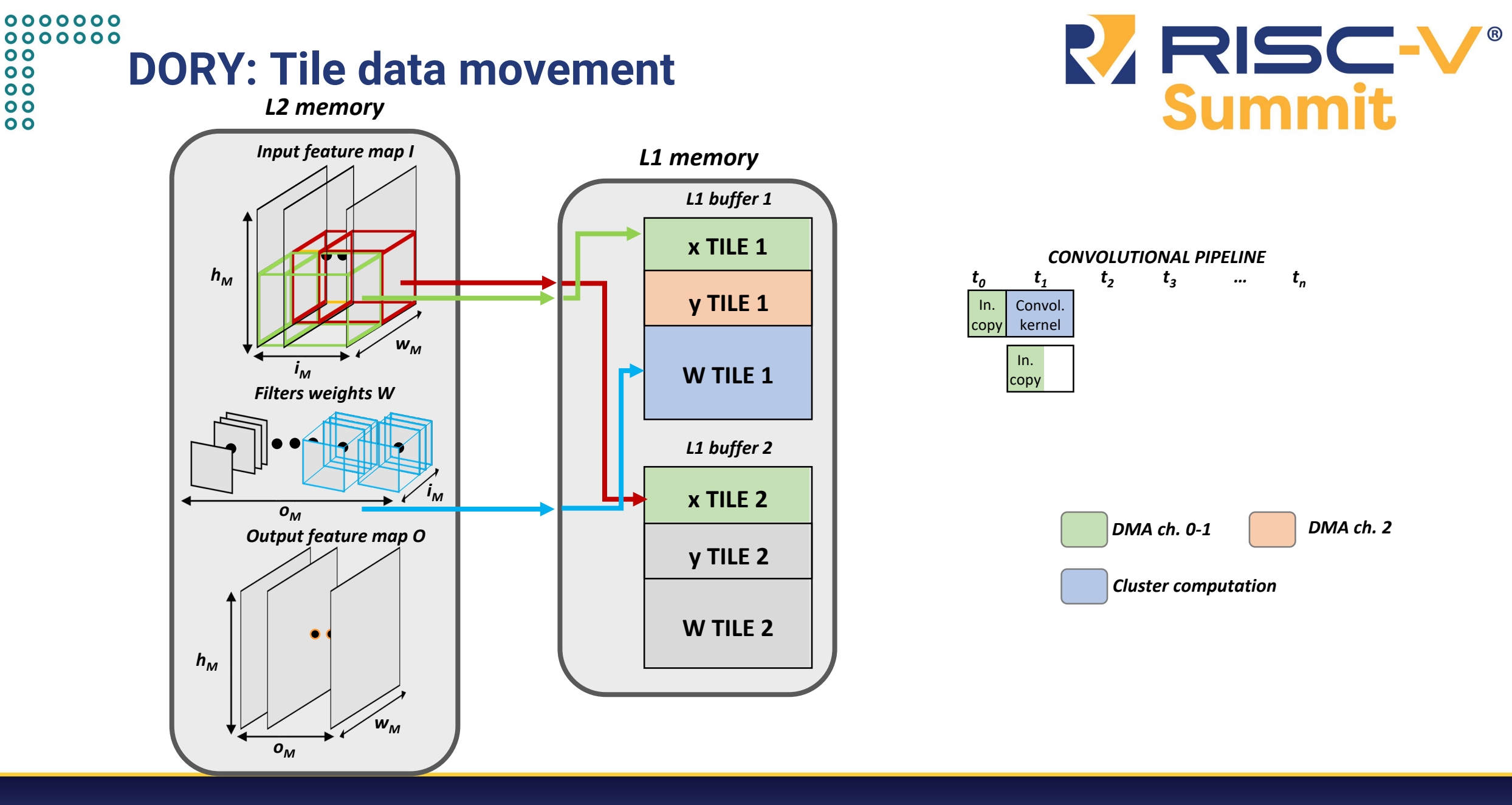

# riscvsummit.com

 $0<sup>o</sup>$  $0<sup>o</sup>$  $\overline{\mathbf{o}}$  $0<sup>o</sup>$  $\overline{\mathbf{o}}$ 

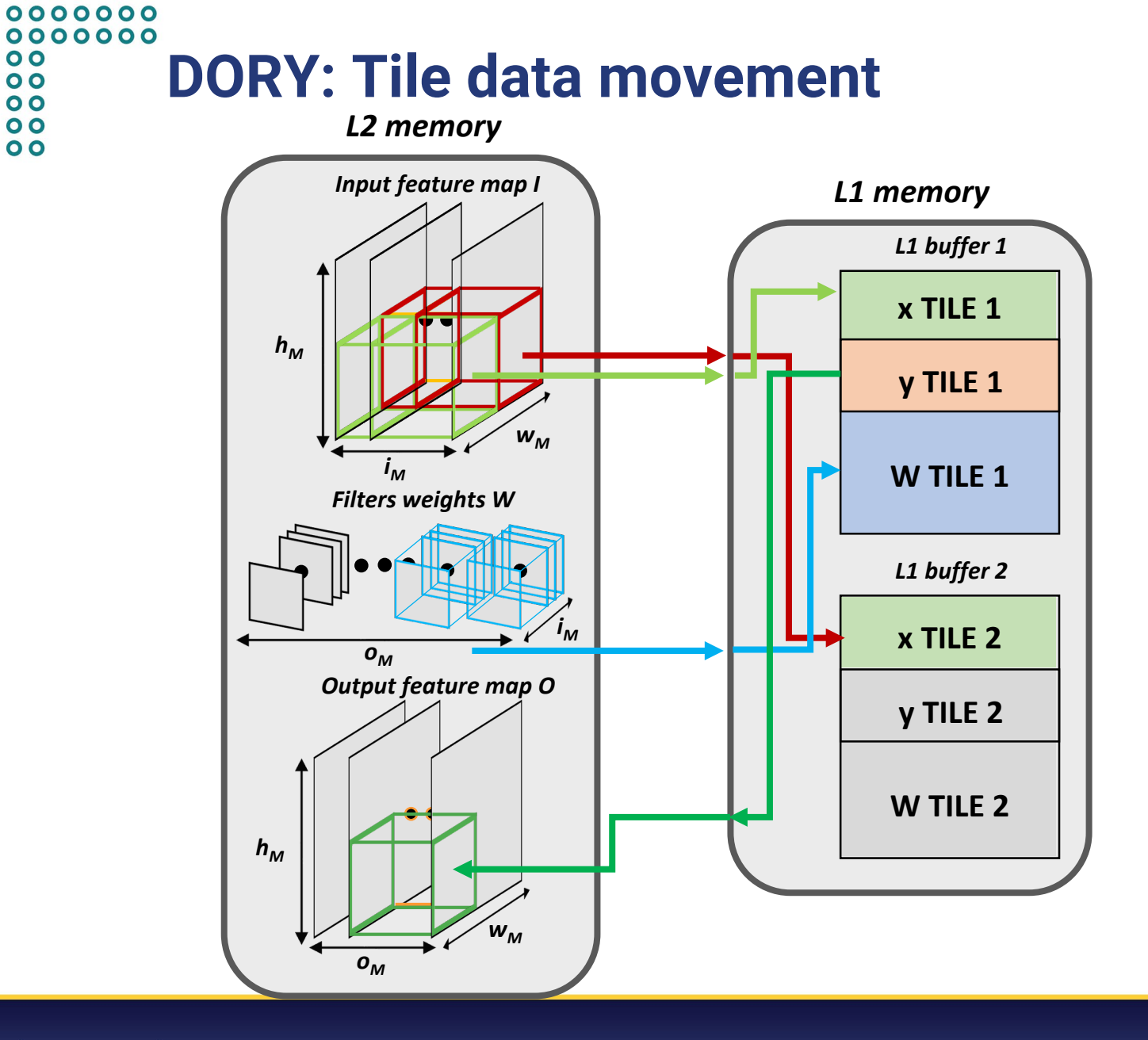

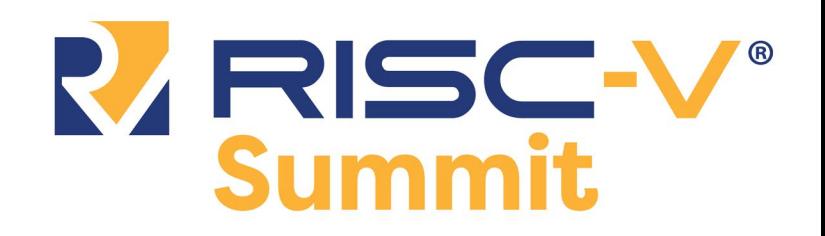

#RISCVSUMMIT @risc\_v

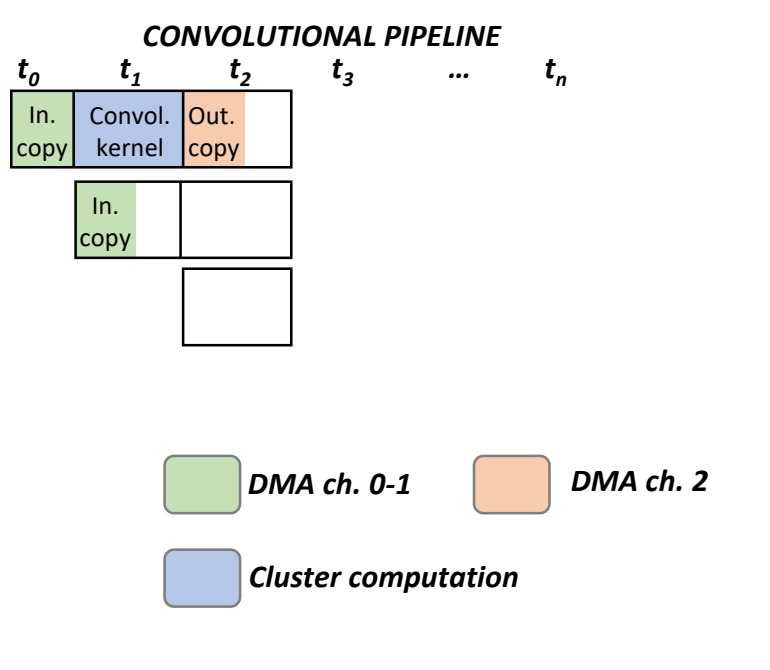

riscvsummit.com

 $0<sup>o</sup>$  $0<sup>o</sup>$  $\overline{\mathbf{o}}$  $0<sup>o</sup>$  $\overline{\mathbf{o}}$ 

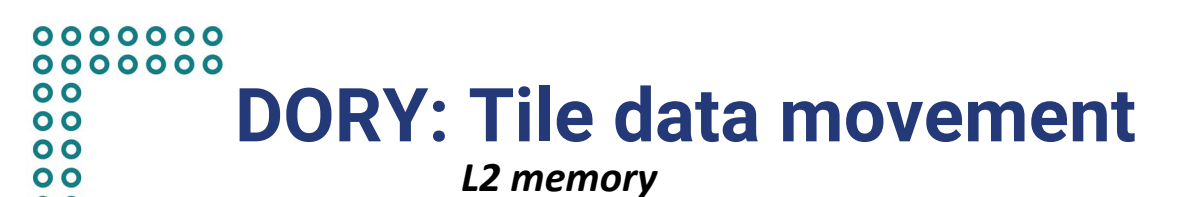

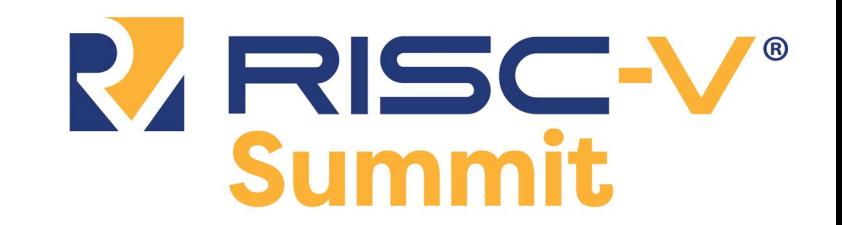

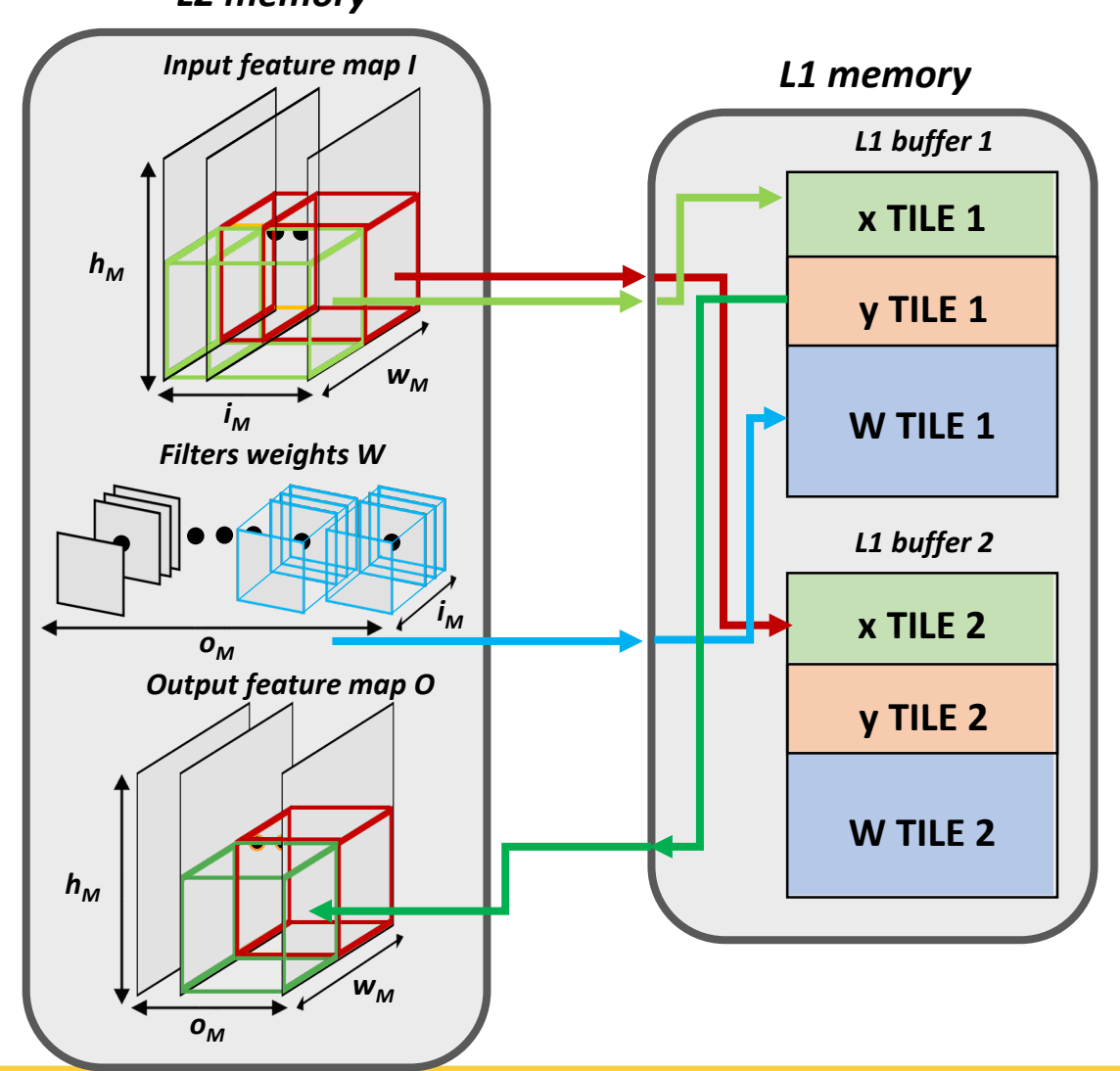

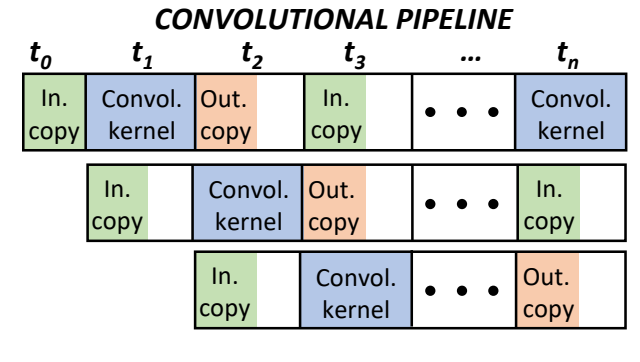

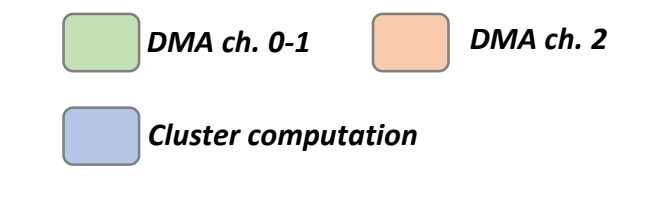

#RISCVSUMMIT @risc\_v

riscvsummit.com

 $\overline{\mathbf{o}}$ 

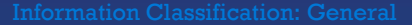

# 0000000 0000000  $0<sup>o</sup>$

#### $\overline{\mathbf{o}}$  $0<sub>o</sub>$

 $0<sup>o</sup>$  $0<sub>o</sub>$ 

# **DORY: code generation example**

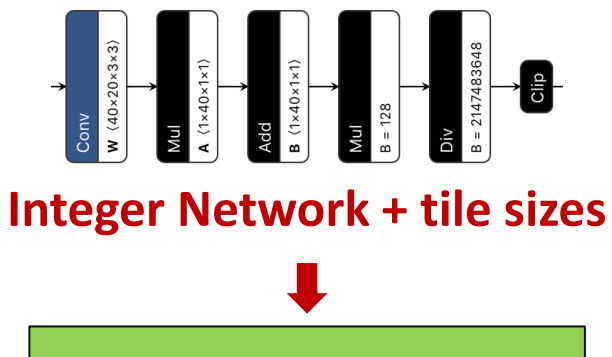

**Code Generation** from templates

# **Network-level C code**

- L3/L2 transfer boilerplate
- double buffering for weights
- calls to layer-level code

# **Layer-level C code**

- L2/L1 transfer boilerplate
- calls to PULP-NN backend library

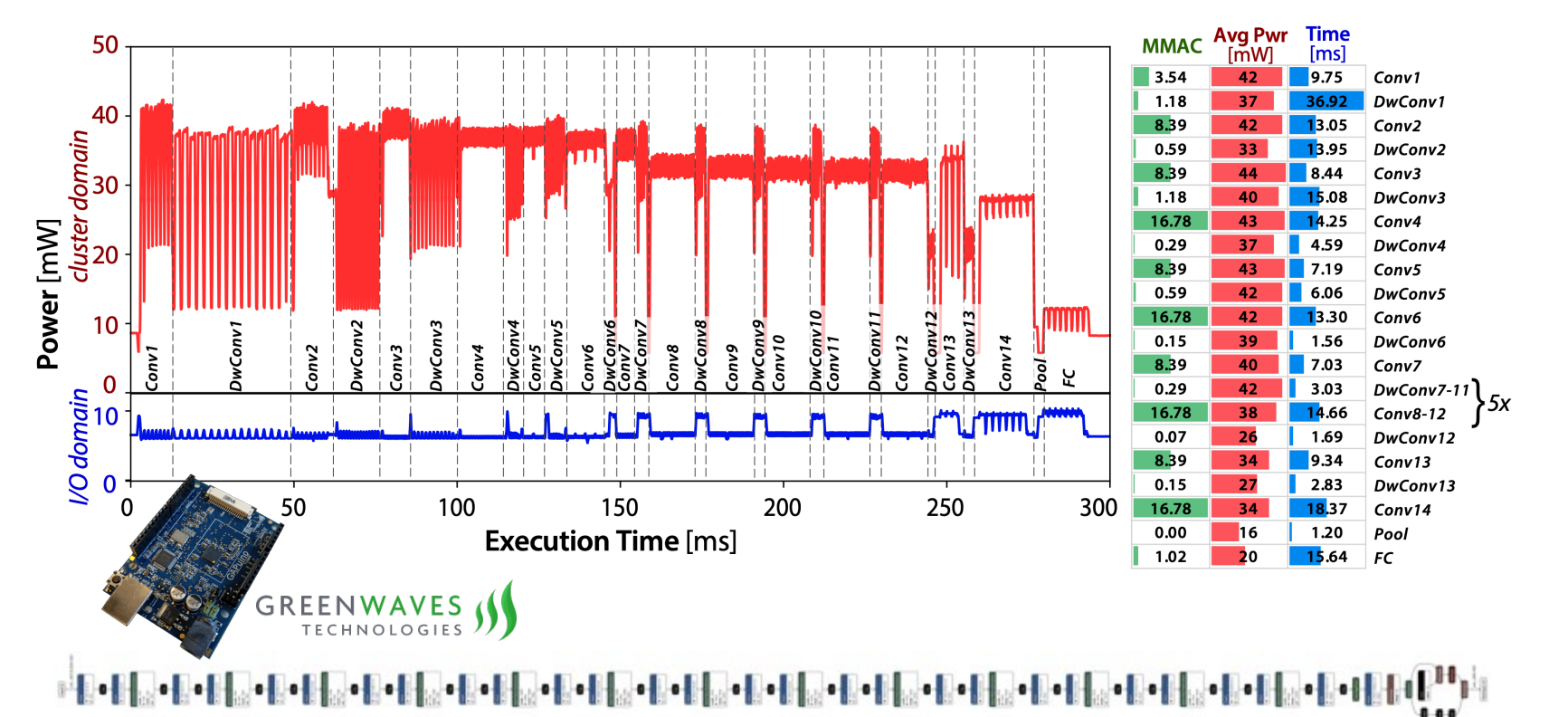

# **1.0-MobileNet-128** (59% top-1 accuracy on ImageNet)

100 MHz, **4 fps**, **12.5 mJ/frame** 260 MHz, **10 fps**, **25 mJ/frame**

R RISC-1

Summit

riscvsummit.com

#### 0000000 0000000  $0<sup>o</sup>$  $0<sup>o</sup>$  $\begin{array}{c} 0 \\ 0 \\ 0 \end{array}$ **An example of our flow in use!**  $0<sup>o</sup>$

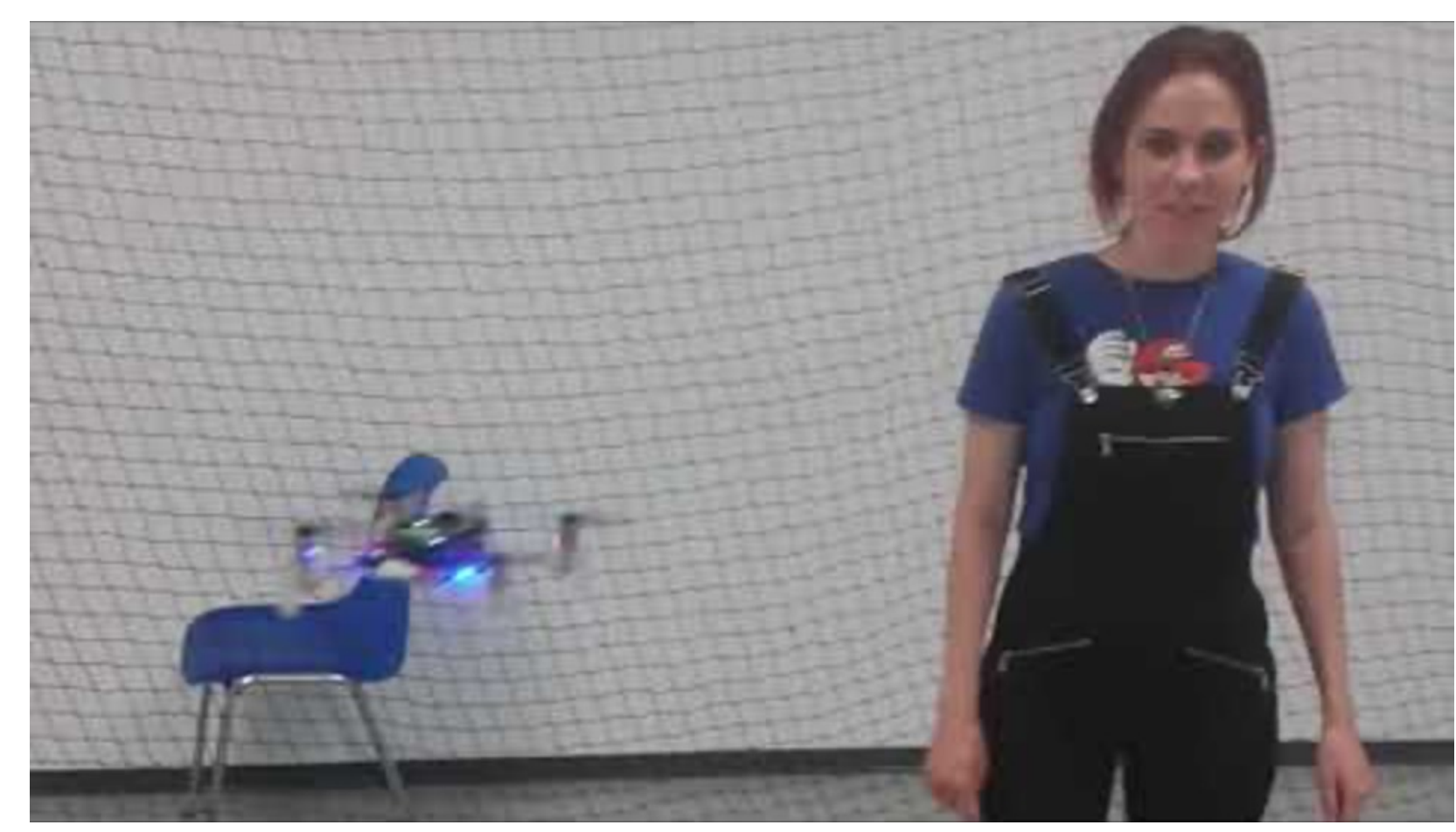

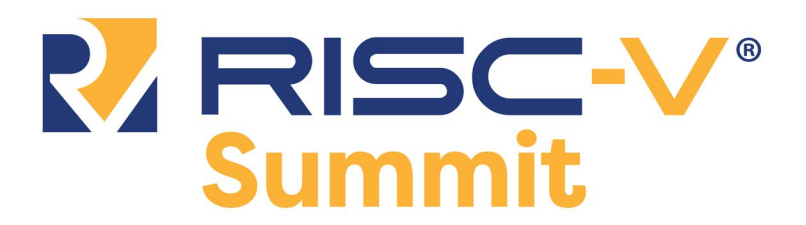

ecification & dataset select NEMO<br>Niura Municato **DORY** ry-aware deploy **PULP-NN**<br>Paralel ULP nized HW & architectu

**https://www.youtube.com/ watch?v=xBd2nAFNuWY**

Credits: Nicky Zimmermann<sup>1</sup>, Hanna Müller<sup>2</sup>, Jerome Guzzi<sup>1</sup>, Alessandro Giusti<sup>1</sup>, Daniele Palossi<sup>1,2</sup> *1IDSIA Lugano*, 2*ETH Zürich*

#RISCVSUMMIT @risc\_v

#### 0000000 0000000  $0<sup>o</sup>$  $0<sup>o</sup>$  $0<sub>0</sub>$ **Where can I get it?**  $0<sub>o</sub>$  $0<sup>o</sup>$

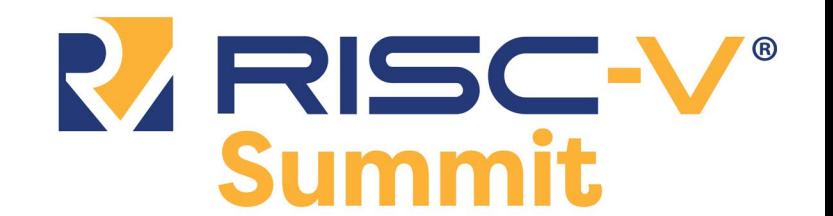

Our deployment flow is fully open-source – as is our full hardware platform.

**PULP-NN** library: https://github.com/**[pulp-platform/pulp-nn](https://github.com/pulp-platform/pulp-nn) DORY** deployment tool: [https://github.com/](https://github.com/pulp-platform/dory)**pulp-platform/dory NEMO** network minimization tool: https://github.com/**[pulp-platform/nemo](https://github.com/pulp-platform/nemo)** 

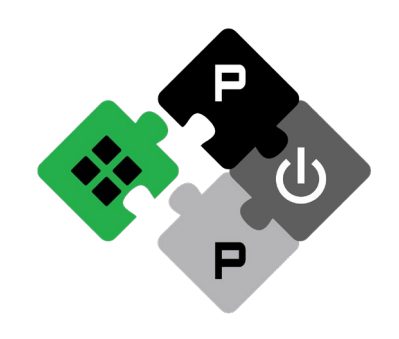

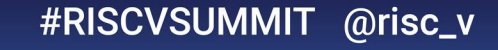

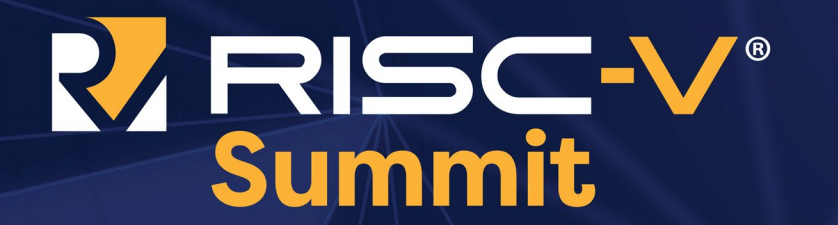

December 8-10 | Virtual Event

Information Classification: General

# Thanks for your attention!

Credits: Angelo Garofalo, Alessio Burrello, Nazareno Bruschi, Manuele Rusci, Giuseppe Tagliavini, Davide Rossi, Luca Benini & the PULP team

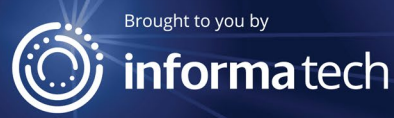